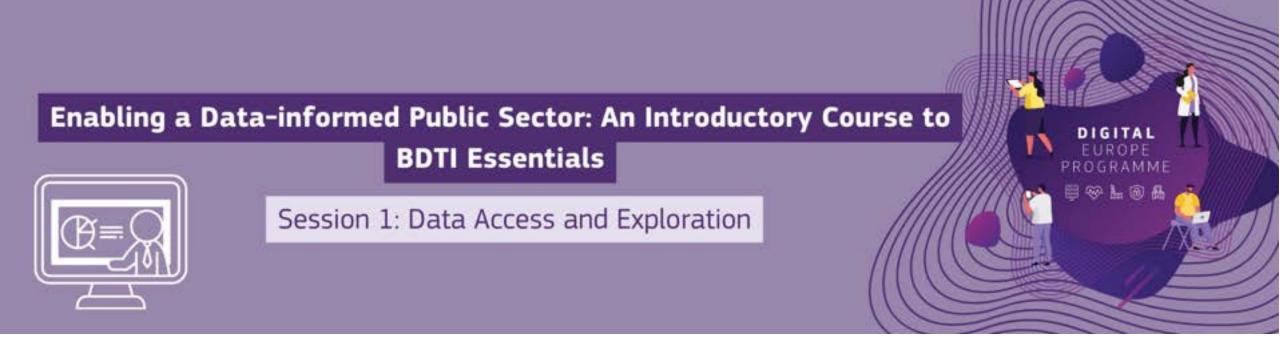

## Welcome! The webinar will begin shortly.

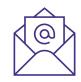

### EC-BDTI-PILOTS@ec.europa.eu

#### **DG CNECT**

Directorate-General for Communications Networks, Content and Technology

#### **DG DIGIT**

Directorate-General for Digital Services

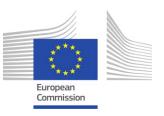

### Some housekeeping

- The Chat and Q&A widgets are located to the right of the presenter screen
- Please use the Chat during the session, but wait until the dedicated Q&A portion to post your
  questions
- Microphones and video are off by default, attendees cannot turn them on
- The session will be recorded and available shortly after the end of the session on our website

#### Do

- Participate in the chat during the session
- Ask questions during the Q&A portion at the end
- Keep your questions concise
- Give feedback after the session
- Join the dedicated discussion board

#### Don't

- Use chat as a watercooler (no personal conversations)
- Self-promote
- Disrespect anyone

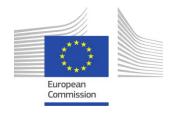

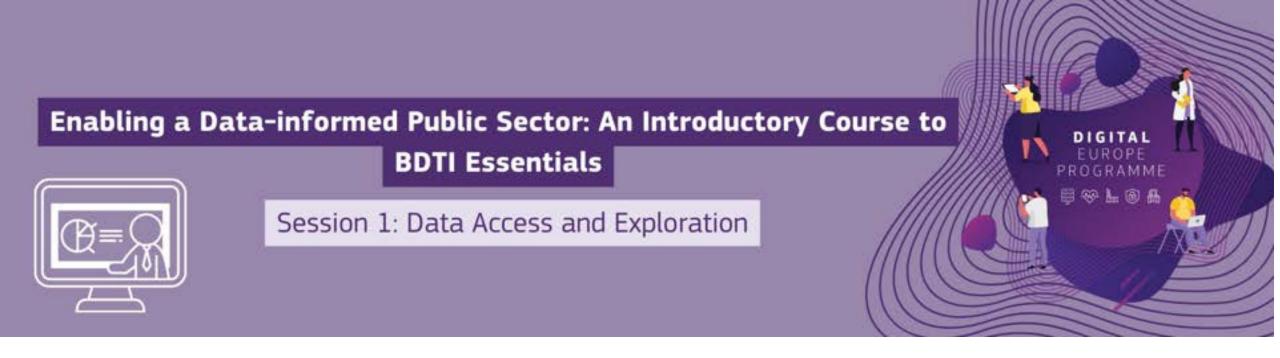

#### **Agenda**

- Welcome [11:00-11:05]
- The Big Data Test Infrastructure in nutshell [11.05-11.10]
- Data.Europa.eu: where to find EU open data for your projects [11.10-11.15]
- Data access and Exploration [11:15-12:00]
- o Q&A [12:00-12:15]

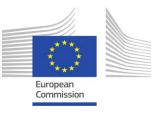

### **Locate Chat and Q&A - Webex**

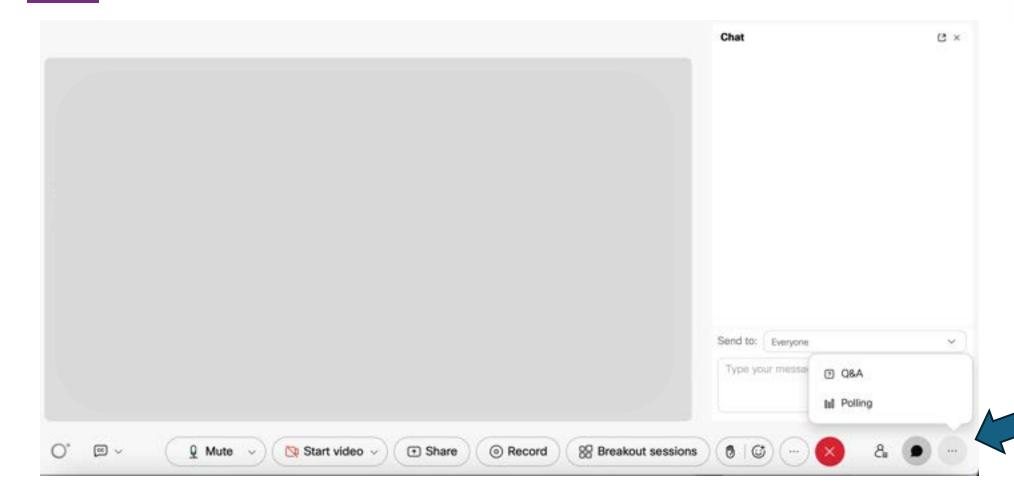

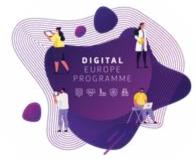

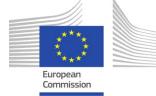

### Our data enthusiasts ©

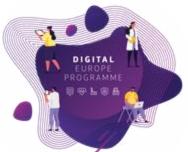

Commission

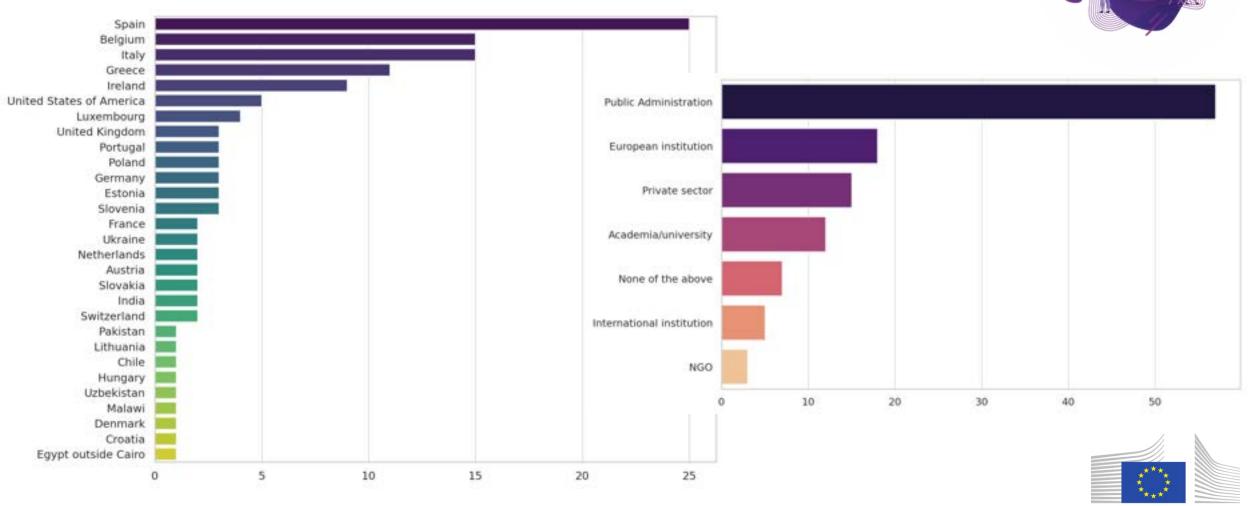

#### Intro

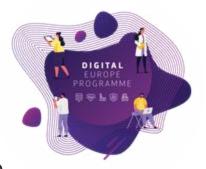

- The data and AI revolution: an increasing demand for professionals equipped with the skills to analyse and extract intelligence
- To draw attention to the new skills that the digital and green transition require, the European Commission has declared **2023 the European Year of Skills** (from May 2023 to May 2024)
- The Digital Europe Programme: Supports public sector in acquiring the necessary skills to extract value from data and new technologies
- The Big Data Test Infrastructure: A powerful tool offered to all EU public administrations
- This course is about getting familiar with Data analytics, building a concrete use case
- After this course, you will be ready to apply for BDTI and build a public sector data use case using the platform

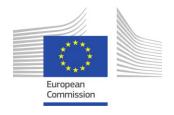

### The Data Analysis Process is like cooking a dish

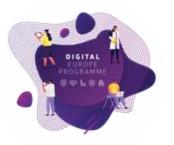

#### Business challenge/question/problem statement

### Ingredients + tools

- 1. **Find** the data you need  $\rightarrow$  gather the right ingredients, good quality
- 2. **Get, clean** and **prepare** your data  $\rightarrow$  slice and dice
- 3. Analyse your data  $\rightarrow$  mix ingredients together and try different combinations
- 4. **Present** the results and **create** knowledge  $\rightarrow$  serve and consume

#### Data → Information → Knowledge

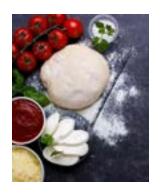

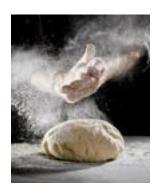

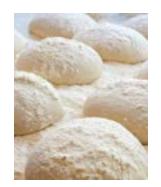

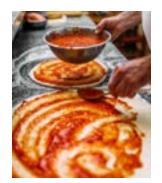

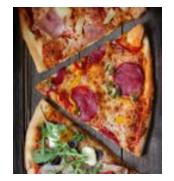

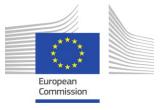

### What is the Big Data Test Infrastructure (BDTI)?

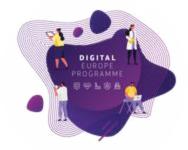

Not only for big data, for public sector in general (open data)

You have the key ingredients (datasets), we equip you with the best **open-source tool** to create amazing recipes for **public good**.

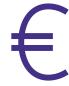

4

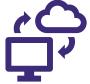

Six months free of charge service for EU public administrations \*

Ready-to-use data analytics stack and support **Cloud platform** based on **open-source** tools

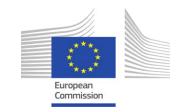

<sup>\*</sup> The cost of the pilot project must fit within the funding boundaries of the BDTI pilot budget

### Open-source tools to support your data journey

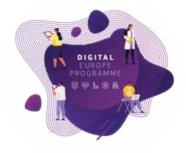

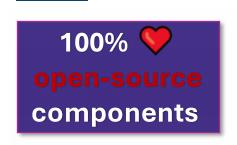

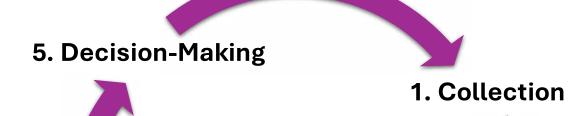

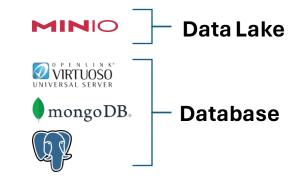

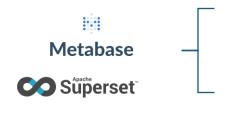

4. Visualisation

Orchestration

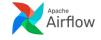

Development Environments

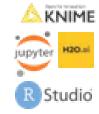

3. Analysis

2. Processing

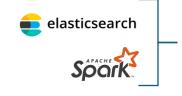

Advanced Processing Engines

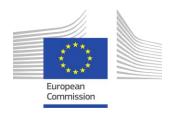

#### Who is the Big Data Test Infrastructure (BDTI) for?

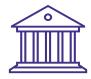

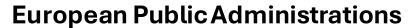

All European Public Administrations at **local, regional and national level** can independently apply for a BDTI pilot project

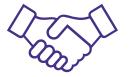

Ecosystem with academia and private sector

Academia, spin-off, startups can apply for pilot projects once there is a **clear collaboration** with a Public Administration which will be the main point of contact for the project (**Master/PhD**, **GovTech startups**)

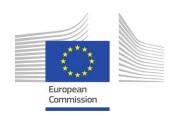

# data.europa.eu - your data source

Els Breedstraet Publications office of the EU - Open data reuse and innovation

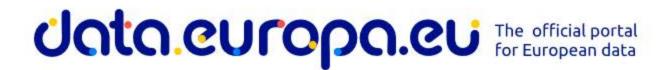

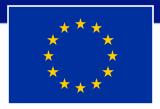

### data.europa.eu

The portal is a bridge between the data providers and data users

Data providers Data users

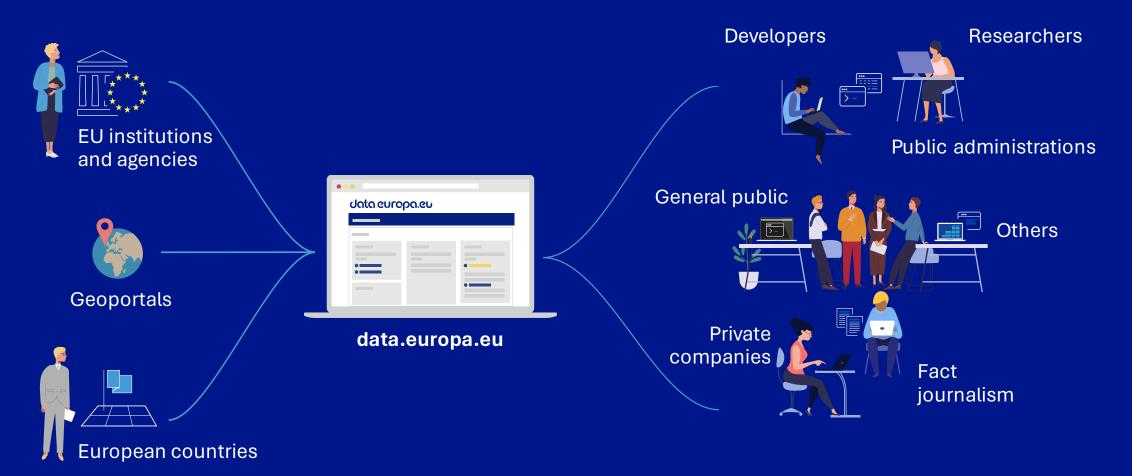

### data.europa.eu

#### Our services in a nutshell

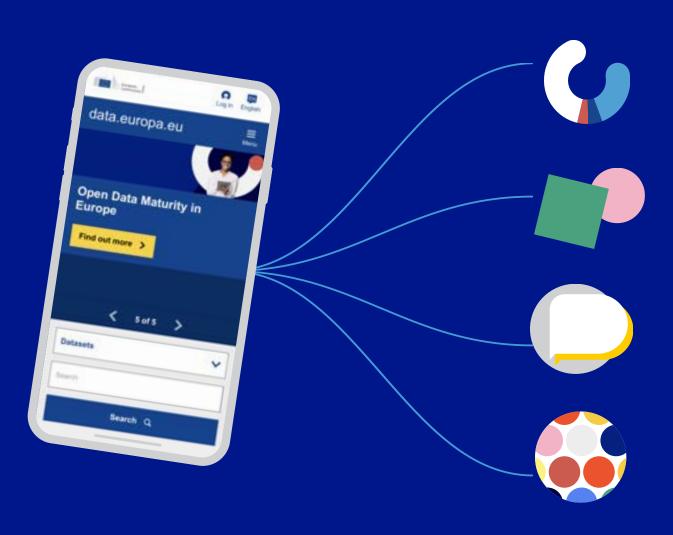

#### Data

Providing access to free public data resources across Europe via a single platform (the portal).

#### **Academy**

Supporting the EU institutions, EU Member States and European countries to publish metadata of their open data in a harmonised manner.

#### **Community**

Organising open data competitions and conferences; communicating via social media and newsletters.

#### **Publications**

Assessing open data maturity in Europe; providing reports, studies and training via data.europa academy.

### Data.europa.eu as data hub

- More than 1.6 million datasets, grouped in 183 data catalogues
- Navigate or search to get to the data or catalogue you are looking for
- Benefit from many filters
- Metadata translations in all EU languages, machine translations for other text
- **Download and transform CSV files** automatically in many different formats
- Get quick visualisations for geo datasets
- Get **feedback for the metadata quality** on how to improve it

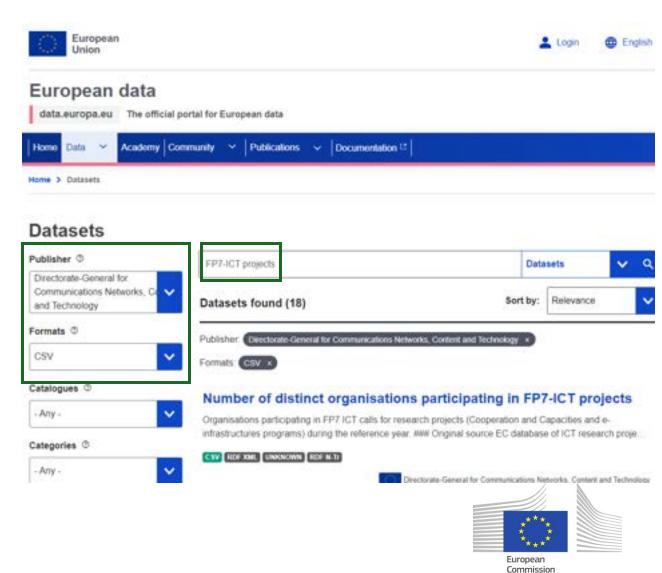

### Data.europa.eu: get inspired

- Consult our list of <u>use cases</u> (more than 900 examples)
- Follow re-users through the use case observatory
- Read our data stories

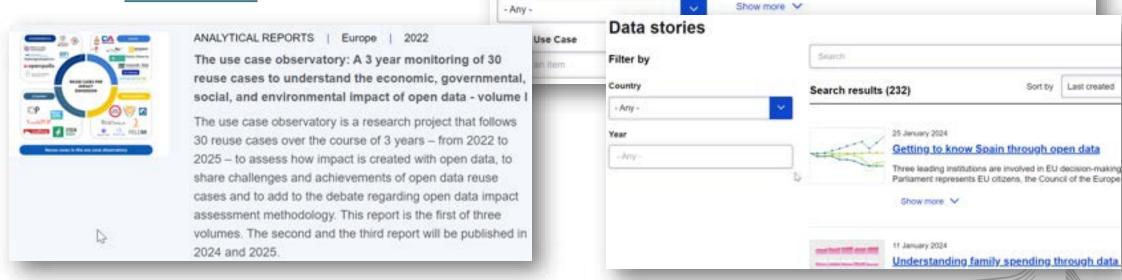

Use cases

Search results (906)

Dataseeds ma

Agriculture, Fisheries, Forestry & Foods 23 April 2021

Dataseeds proposed an app that aims to provide SMEs in the field of agriculture with d to information to help them become part of the green restructuring of EU industry. An o

Publication date

Commission

Filter by

Country

- Any -

Region

- Any +

Sector

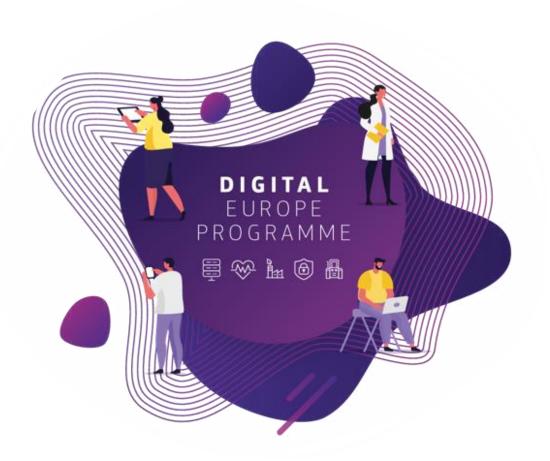

### **Learning Overview**

#### Structure of sessions

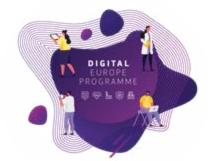

| Session   | Topic                                                              | Duration |
|-----------|--------------------------------------------------------------------|----------|
| Webinar 1 | Data Access and Exploration                                        | 45 min   |
| Webinar 2 | Data Cleaning and Transformation                                   | 75 min   |
| Webinar 3 | Data Blending and Storage                                          | 75 min   |
| Webinar 4 | Analytics                                                          | 75 min   |
| Webinar 5 | Advanced Module: Gathering Data from the Web and Geo Visualisation | 75 min   |

- Slides, hands-on exercises, and solutions will be provided on the webinar
- Gitlab repository <a href="https://code.europa.eu/bdti/bdti-essentials-course">https://code.europa.eu/bdti/bdti-essentials-course</a>

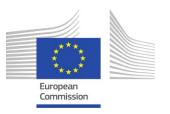

### Target Audience

- Assume beginner level (spreadsheet users): KNIME
- Advanced users: Jupyter lab and R-studio

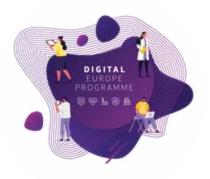

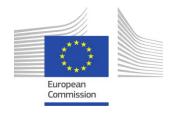

### From tables and cells to process thinking

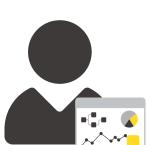

| Product ID | district. | Category    | # Ordered Name |
|------------|-----------|-------------|----------------|
| P1         | Online    | Clothing    | 2              |
| P 2        | Onsite    | Home        | 3              |
| P3         | Onsite    | Clothing    | 1              |
| P 4        | Online    | Clothing    | 5              |
| P5         | Online    | Electronics | 7              |
| P6         | Online    | Electronics | 5              |

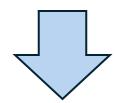

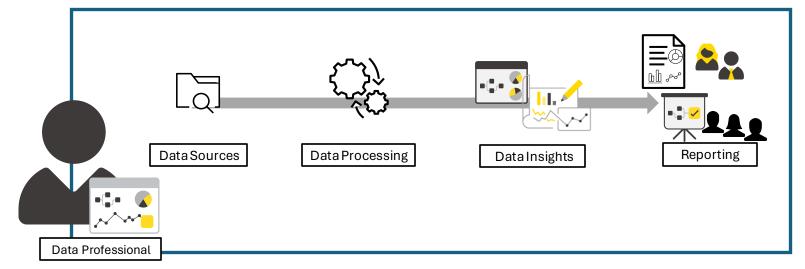

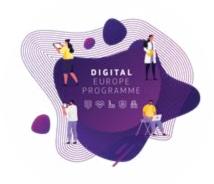

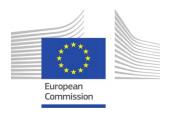

#### The Data Process

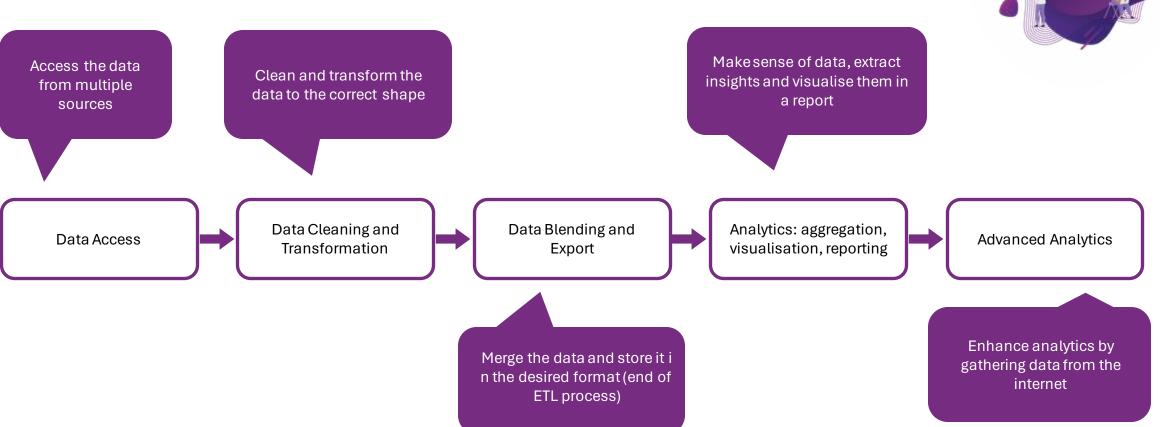

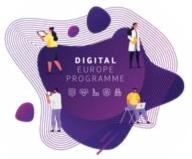

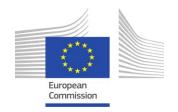

# Use case: "Investigating Funding of Green Energy projects on EU Universities"

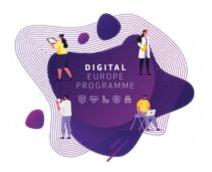

#### **Use Case**

Zoi and her team, work in the Educational Department of a highly polluted EU region.

- Their **purpose** is to identify potential "energy partnerships" between universities on a national and international level to address pollution issues.
- To achieve this purpose, they track **two main sets data**. The first concerns the research and innovation funding of **energy** projects at universities across EU member states. The second dataset contains CO2 emissions of these countries. Moreover, they use a matching table to relate these datasets to each other.
- Zoi reached out the BDTI team to help learn how to create insights from the data sets and produce a report accordingly for their department, which can be easily updated when new data is available.

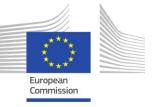

### Breakdown of objectives

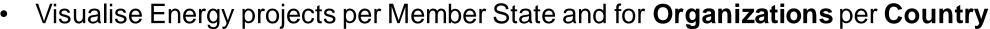

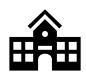

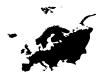

Identify and Visualise Member States with the Most and Least CO2 Emissions

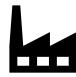

Identify Energy projects per Country per year

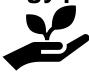

- Explore the Relationship Between CO2 Emissions and Energy Project Funding
- Locate on a map the Universities that got funding for Energy projects from Horizon

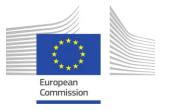

### Mapping objectives to data

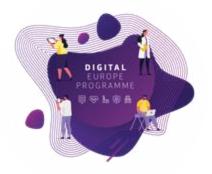

- First, finding the correct data to achieve the objectives.
- Then, Zoi has to **explore** the data to make decisions according to the different objectives.
- Map her objectives with the data she has.

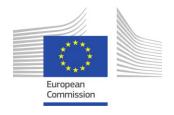

### Searching for the (open) data

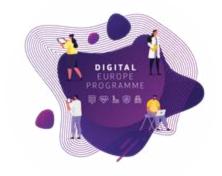

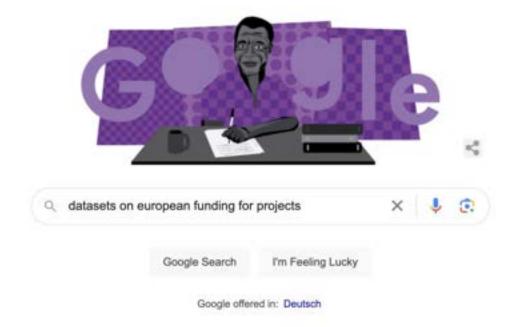

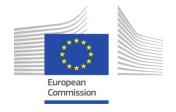

#### Data Access - Sources

DIGITAL EUROPE PROGRAMME

 Zoi found open data at <a href="https://data.europa.">https://data.europa.</a> eu/en, she searched: "Horizon 2020 cordis" and "Horizon 2021".

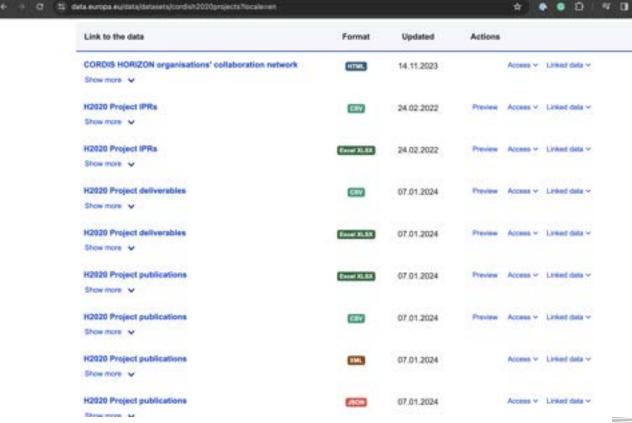

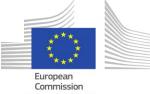

#### Data Access - Sources

DIGITAL EUROPE PROGRAMME

Commission

The team also searched for CO2 emissions and they landed on "Our World in Data" website <a href="https://ourworldindata.org/">https://ourworldindata.org/</a>

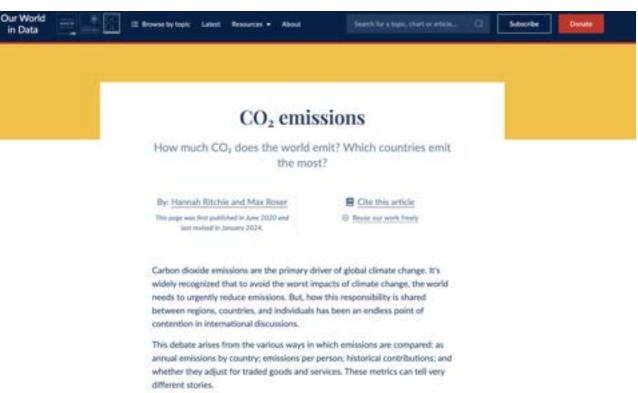

### Horizon data

• Organizations dataset - Visualise Energy projects per Member State and for Organizations per Country

| RowD | projectID<br>Number (inte | projectAc   | organisat | vatNumber<br>String | name          | shortName<br>String | SME<br>String | Strong Strong | street        | postCode | city<br>String | country<br>String |
|------|---------------------------|-------------|-----------|---------------------|---------------|---------------------|---------------|---------------|---------------|----------|----------------|-------------------|
| Row0 | 879926                    | EEN SACHSEN | 999913831 | 0                   | INDUSTRIE-U   | IHK C               | false         | PUB           | STRASSE DE.   | 09111    | CHEMNITZ       | DE                |
| Rowl | 879926                    | EEN SACHSEN | 994556036 | DE176093942         | ZTS-ZENTRU_   | ZTS                 | true          | отн           | INDUSTRIEST_  | 01612    | GLAUBITZ       | DE                |
| Swor | 879926                    | EEN SACHSEN | 999797625 | •                   | INDESTNE-U    | IHK DRESDEN         | false         | PUB           | LANGER WEG    |          | DRESDEN        | DE                |
| RowB | 879926                    | EEN SACHSEN | 999940409 | 1                   |               | HWK DRESDE          | false         | PUB           | AM LAGERPL    | 014      | DRESDEN        | DE                |
| lwof | 879926                    | EEN SACHSEN | 999877844 | DE140857609         | TIO NE SEE    | ①                   | false         | HES           | STRASSE DE    |          | Chemnitz       | DE                |
| Rows | 879926                    | EEN SACHSEN | 999914219 | 0                   | INDUSTRIE-U_  | IIHK-L              | false         | PUB           | GOERDELERR    | 04109    | LEIPZIG        | DE                |
| Rowi | 879926                    | EEN SACHSEN | 969246408 | 0                   | HOCHSCHUL_    | Hochschule Z        | false         | HES           | THEODOR-KO    | 02763    | Zittau         | DE                |
| low? | 879926                    | EEN SACHSEN | 999917905 | DE141484057         | AGENTUR FU    | AGIL                | false         | PRC           | LESSINGSTR    | 04109    | LEIPZIG        | DE                |
| low8 | 740689                    | HEIMDALL    | 997710476 | IT015032900.        | CENTRO INT    | FONDAZIONE          | false         | REC           | VIA ARMAND    | 17100    | SAVONA         | IT                |
| lowe | 740689                    | HEIMDALL    | 940057847 | DK37222135          | FREDERIKSB_   | FBBR                | false         | PRC           | LOGISMOSE 3   | 3600     | FREDERIKSS     | DK                |
| low_ | 740689                    | HEIMDALL    | 999703438 | ESS0811001G         | Departament _ | INT                 | false         | PUB           | Carrer Diputa | 08009    | Barcelona      | ES                |
| low_ | 740689                    | HEIMDALL    | 919049102 | IT136697210.        | ASSOCIAZIO_   | 0                   | false         | отн           | VIA BERNAR    | 00151    | Roma           | IT.               |
| low_ | 740689                    | HEIMDALL    | 999778322 | EL094149709         | SPACE HELL    | SPACE HELL          | true          | PRC           | MESSOGION     | 153 41   | Aghia Parask   | EL                |
| low_ | 740689                    | HEIMDALL    | 999638739 | ESG62616586         | CENTRE TEC    | сттс                | false         | REC           | AVINGUDA C    | 08860    | Castelldefels  | ES                |
| low_ | 740689                    | HEIMDALL    | 996569950 | FR44130005          | UNIVERSITE _  | UNISTRA             | false         | HES           | RUE BLAISE P  | 67081    | Strasbourg     | FR                |
| low_ | 740689                    | HEIMDALL    | 935977542 | ESQ08019800         | INSTITUT CA   | ICGC                | false         | PUB           | PARC DE MO    | 08038    | Barcelona      | ES                |
| low  | 740689                    | HEIMDALL    | 997822026 | ESB24352296         | TECNOSYLVA    | 1                   | true          | PRC           | Parque Tecno  | 24009    | Leon           | ES                |
| low. | 740689                    | HEIMDALL    | 999981731 | DE121965658         | DEUTSCHES     | DLR                 | false         | REC           | LINDER HOHE   | 51147    | Koln           | DE                |
| low  | 740689                    | HEIMDALL    | 917614763 | GB158535583         | SCOTTISH FI_  | SCOTTISH FI         | false         | PUB           | SCOTTISH FI   | G72.7NA  | CAMBUSLANG     | UK                |
| ow   | 740689                    | HEIMDALL    | 989367991 | GB830703457         | AVANTI COM    | 0                   | true          | PRC           | совнам но     | EC4V 6EB | London         | UK                |
| ow.  | 740689                    | HEIMDALL    | 958896217 | ESG55536098         | FUNDACIO D'_  | PAU COSTA F         | true          | ACC.          | AV. MOSSEN _  | 08552    | Taradell       | ES /              |

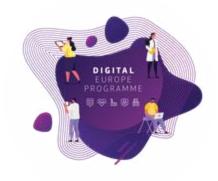

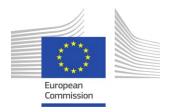

### Horizon data

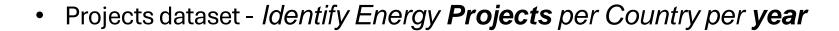

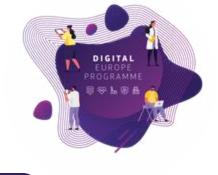

| ids<br>Number (inte | legalBasi<br>String | masterCa<br>String | natures<br>String | objectives<br>String | rcns<br>Number (inte | startDates | statuss | subCalls<br>String | titl<br>String | topicss    | totalCosts ↓<br>Number (double) |
|---------------------|---------------------|--------------------|-------------------|----------------------|----------------------|------------|---------|--------------------|----------------|------------|---------------------------------|
| 633053              | H2020-Eurato        | EURATOM-Ad         |                   | A Roadmap t          | 193159               | 2014-01-01 | SIGNED  | EURATOM-Ad         | Imple          | EURATOM    | 1,329,639,211.5                 |
| 807097              | H2020-EU.3.4.       | H2020-IBA-C        |                   | The challeng         | 218781               | 2014-01-09 | CLOSED  | H2020-IBA-C        | Large          | CS2-GAM    | 247.9 6 52.58                   |
| 807085              | H2020-EU.3.4.       | H2020-IBA-C        |                   | Engines ITD          | 216640               | 2014-01-03 | CLOSED  | H2020-IBA-C        | Engine         | CS2-GAM    | 241,0 0,000                     |
| 945583              | H2020-EU.3.4.       | H2020-IBA-C        |                   | Main objectiv        | 231017               | 2020-01-01 | SIGNED  | H2020-IBA-C        | Large          | CS2-GAM    | 228,776,991.75                  |
| 807083              | H2020-EU.3.4.       | H2020-IBA-C        |                   | The Airframe         | 216645               | 2014-01-02 | CLOSED  | H2020-IBA-C        | AIRFR          | CS2-GAM    | 210,183,580.85                  |
| 853989              | H2020-EU.3.1.       | H2020-JTI-IM       |                   | The European         | 226660               | 2020-01-01 | SIGNED  | H2020-JTI-IM       | EURO           | IMI2-2018  | 207,963,891                     |
| 101007873           | H2020-EU.3.1.       | H2020-JTI-IM       |                   | Current anti-t       | 236634               | 2021-06-01 | SIGNED  | H2020-JTI-IM       | ACAD           | IMI2-2020_ | 185,000,000                     |
| 777389              | H2020-EU.3.1.       | H2020-JTI-IM       | crisisPrepare     | Paediatric me        | 218657               | 2018-05-01 | SIGNED  | H2020-JTI-IM       | conect         | IMI2-2016_ | 182,018,216                     |
| 737417              | H2020-EU.2.1        | H2020-ECSEL        |                   | R3-POWERUP           | 210524               | 2017-11-01 | SIGNED  | H2020-ECSEL        | 300m           | ECSEL-20   | 180,318,047.5                   |
| 681463              | H2020-EU.4.e.       | H2020-Adhoc        |                   | COST is an in        | 198528               | 2015-05-01 | CLOSED  | H2020-Adhoc        | COST           | COST-Net   | 178,169,171                     |
| 662338              | H2020-EU.2.1        | ECSEL-2014-2       |                   | The SeNaTe           | 198669               | 2015-04-01 | CLOSED  | ECSEL-2014-2       | Seven          | ECSEL-02   | 177,731,624.33                  |
| 945542              | H2020-EU.3.4.       | H2020-IBA-C        |                   | The challeng         | 229352               | 2020-01-01 | SIGNED  | H2020-IBA-C        | Fast R         | CS2-GAM    | 171,739,896.46                  |
| 807081              | H2020-EU.3.4.       | H2020-IBA-C        |                   | The Systems          | 216639               | 2014-01-01 | CLOSED  | H2020-IBA-C        | Syste          | CS2-GAM    | 158,177,923.26                  |
| 881603              | H2020-EU.1.2.       | H2020-SGA-F.,      |                   | This proposal        | 227202               | 2020-04-01 | SIGNED  | H2020-SGA-F        | Graph          | SGA-FET    | 150,000,000                     |
| 945539              |                     | H2020-SGA-F_       |                   | The last of fo       | 229984               | 2020-04-01 | SIGNED  | H2020-SGA-F        | Huma           | SGA-FETF_  | 150,000,000                     |
| 101018100           | H2020-EU.3.1.       | H2020-FPA-S        | crisisResponse    | Funding of re        | 232261               | 2020-07-24 | SIGNED  | H2020-SGA-S_       | PROP.          | SGA-SC1    | 150,000,000                     |
| 692522              | H2020-EU.2.1        | H2020-ECSEL        |                   | The TAKE5 pr         | 203403               | 2016-04-01 | CLOSED  | H2020-ECSEL_       | Techn          | ECSEL-15   | 149,882,181                     |
| 101036970           | H2020-EU.3.3.       | H2020-LC-GD        |                   | REFHYNE II w         | 237006               | 2021-10-01 | SIGNED  | H2020-LC-GD        | Clean          | LC-GD-2-2  | 148,956,405                     |

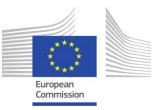

### Horizon data

• EuroSciVoc dataset - Identify **Energy** Projects per Country per year

| RowID | projectID<br>String | ~ | euroSciVocCode<br>String | euroSciVocPath<br>String   | euroSciVocTitle<br>String |
|-------|---------------------|---|--------------------------|----------------------------|---------------------------|
| Row0  | 869855              |   | /29/101/555/1359         | /social sciences/sociolog  | automation                |
| Row1  | 869855              |   | /25/63/399               | /engineering and technol   | textiles                  |
| Row2  | 869855              |   | /25/73/453/58525161      | /engineering and technol   | sensore                   |
| Row3  | 869855              |   | /25/73/453/459           | /engineering and technol   | robotics                  |
| Row4  | 869855              |   | /29/93/47293307          | /social sciences/psychol   | ergonomics                |
| Row5  | 870148              |   | /25/63/409               | /engineering and technol   | colors                    |
| Row6  | 883285              |   | /21/33/121/44109686/5    | /medical and health scien  | ebola                     |
| Row7  | 883285              |   | /21/33/137/133/9678651   | /medical and health scien  | pandemics                 |
| Row8  | 883285              |   | /21/33/121/44109686/7    | /medical and health scien  | influenza                 |
| Row9  | 883285              |   | /29/91/523/1313          | /social sciences/econom,   | employment                |
| Row   | 871385              |   | /23/47/297               | /natural sciences/comput   | artificial intelligence   |
| Row   | 871385              |   | /23/47/307               | /natural sciences/comput   | software                  |
| Row   | 871385              |   | /29/101/555/1359         | /social sciences/sociolog  | automation                |
| Row   | 871385              |   | /29/97/67681549/64785    | /social sciences/political | revolutions               |
| Row   | 871385              |   | /23/47/295               | /natural sciences/comput   | computer security         |
| Row_  | 682402              |   | /23/51/359/1073/1655     | /natural sciences/mathe    | linear algebra            |
| Row   | 682402              |   | /23/51/359/1067/81178    | /natural sciences/mathe    | functional analysis       |

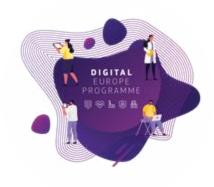

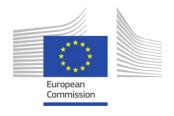

### CO2 emissions data

- Identify and Visualise Member States with the Most and Least CO2 Emissions
- One single file with 79 columns, and information about all the countries in the world.
   But Zoi only needs EU members!

|       | country     | year | iso_code | population | gdp          | cement_co2 | cement_co2_per_capita |
|-------|-------------|------|----------|------------|--------------|------------|-----------------------|
| 0     | Afghanistan | 1850 | AFG      | 3752993.0  | NaN          | NaN        | NaN                   |
| 1     | Afghanistan | 1851 | AFG      | 3767956.0  | NaN          | NaN        | NaN                   |
| 2     | Afg         | 1852 | AFG      | 3783940.0  | NaN          | NaN        | NaN                   |
| 3     | Afghanistan | 1853 | AFG      | 3800954.0  | NaN          | NaN        | NaN                   |
| 4     | Afghanistan | 1854 | AFG      | 3818038.0  | NaN          | NaN        | NaN                   |
|       | V ***       | ***  |          |            |              |            |                       |
| 50593 | Zimbabwe    | 2017 | ZWE      | 14751101.0 | 2.194784e+10 | 0.469      | 0.032                 |
| 50594 | Zimbabwe    | 2018 | ZWE      | 15052191.0 | 2.271535e+10 | 0.558      | 0.037                 |
| 50595 | Zimbabwe    | 2019 | ZWE      | 15354606.0 | NaN          | 0.570      | 0.037                 |
| 50596 | Zimbabwe    | 2020 | ZWE      | 15669663.0 | NaN          | 0.570      | 0.036                 |
| 50597 | Zimbabwe    | 2021 | ZWE      | 15993525.0 | NaN          | 0.570      | 0.036                 |

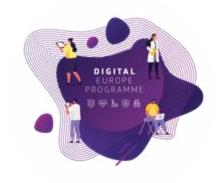

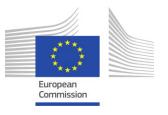

### Use case: Approach

- Use the Big Data Test Infrastructure (BDTI) initiative from the DEP program (European Commission)
- Received specialised training for effective data analysis
- Leverage open data from different sources
  - EU Funding Program Data Horizon2020/1:

https://data.europa.eu/data/datasets/cordish2020projects?locale=en

- CO2 Emissions Data (Our World in Data)
- https://ourworldindata.org/co2-emissions
- Collect external data if needed

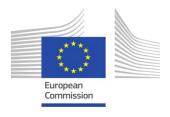

### Outputs according to Zoi goals

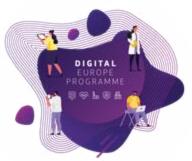

#### The report/dashboard needs to be informative!

- Insightful plots
- Tables with a rank of countries according to CO2 emissions
- Bar chart with CO2 emissions
- Line plot with both Horizon 2020 and 2021
- Locate on a map the Universities that got funding for Energy projects from Horizon

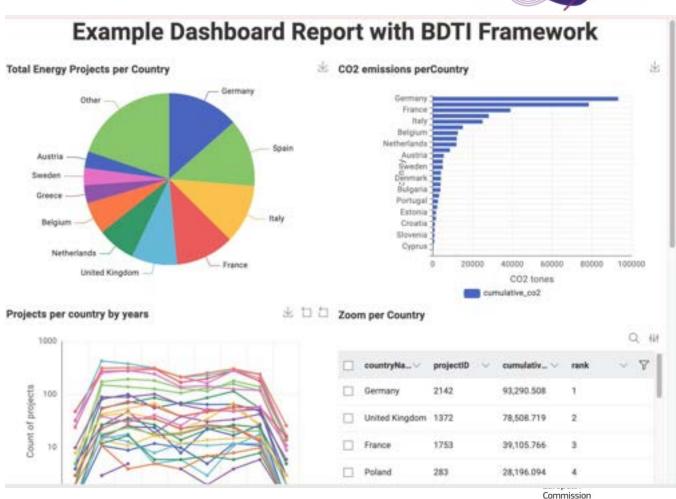

#### But...

- The flipside of the coin is the technical side
- Raw file (CSV) vs table

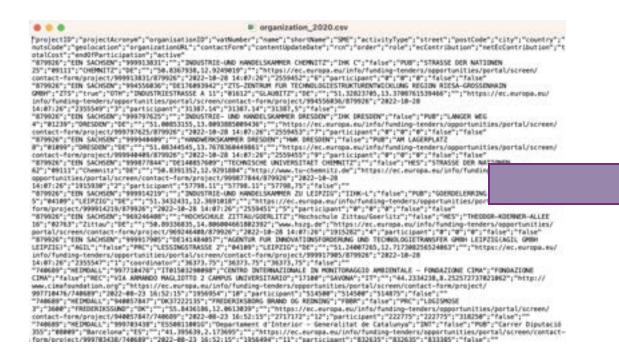

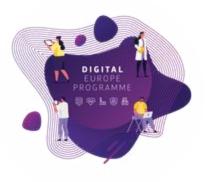

| RowID | projectID<br>Number (inte. | projectAc   | organisat | vatNumber<br>String | name<br>String | shortName     | SME<br>String | v | activityTy | street<br>String | postCi<br>String | ode _ | city<br>String | v      | country<br>String | - |
|-------|----------------------------|-------------|-----------|---------------------|----------------|---------------|---------------|---|------------|------------------|------------------|-------|----------------|--------|-------------------|---|
| Row0  | 879926                     | EEN SACHSEN | 999913831 | 0                   | INDUSTRIE-U    | IHK C         | false         |   | PUB        | STRASSE DE       | 09111            |       | CHEMNIT        | Z      | DE                |   |
| Row1  | 879926                     | EEN SACHSEN | 994556036 | DE176093942         | ZTS-ZENTRU_    | ZTS           | true          |   | отн        | INDUSTRIES       | 01612            |       | GLAUBITZ       | Z      | DE                |   |
| Row2  | 879926                     | EEN SACHSEN | 999797625 | •                   | INDUSTRIE- U.  | . IHK DRESDEN | false         |   | PUB        | LANGER WE        | 01239            |       | DRESDEN        | 1      | DE                |   |
| Row3  | 879926                     | EEN SACHSEN | 999940409 | 1                   | HANDWERKS.     | HWK DRESDE    | false         |   | PUB        | AM LAGERPI       | 01099            |       | DRESDEN        | ı      | DE                |   |
| Row4  | 879926                     | EEN SACHSEN | 999877844 | DE140857609         | TECHNISCHE.    | 0             | false         |   | HES        | STRASSE DE       | 09111            |       | Chemnitz       |        | DE                |   |
| Row5  | 879926                     | EEN SACHSEN | 999914219 | 0                   | INDUSTRIE-U    | IIHK-L        | false         |   | PUB        | GOERDELER        | 04109            |       | LEIPZIG        |        | DE                |   |
| Row6  | 879926                     | EEN SACHSEN | 969246408 | 0                   | HOCHSCHUL.     | Hochschule Z  | false         |   | HES        | THEODOR-KO       | 02763            |       | Zittau         |        | DE                |   |
| Row   | 879926                     | EEN SACHSEN | 999917905 | DE141484057         | AGENTUR FU.    | AGIL          | false         |   | PRC        | LESSINGSTR       | 04109            |       | LEIPZIG        |        | DE                |   |
| Row   | 10689                      | HEIMDALL    | 997710476 | IT015032900         | CENTRO INT     | FONDAZIONE    | false         |   | REC        | VIA ARMANI       | 17100            |       | SAVONA         |        | IT                |   |
|       | 10                         | HEIMDALL    | 940057847 | DK37222135          | FREDERIKSB_    | FBBR          | false         |   | PRC        | LOGISMOSE        | 3 3600           |       | FREDERIK       | CSS_   | DK                |   |
|       |                            | HEIMDALL    | 999703438 | ESS0811001G         | Departament .  | INT           | false         |   | PUB        | Carrer Diputz    | 08009            |       | Barcelona      | 1      | ES                |   |
|       | A CONTRACTOR               | HEIMDALL    | 919049102 | IT136697210         | ASSOCIAZIO_    | (1)           | false         |   | отн        | VIA BERNAR       | . 00151          |       | Roma           |        | IT.               |   |
| Row   | 40689                      | HEIMDALL    | 999778322 | EL094149709         | SPACE HELL     | SPACE HELL    | true          |   | PRC        | MESSOGION        | _ 153 41         | Ė     | Aghia Par      | ask    | EL,               |   |
| Row   | 740689                     | HEIMDALL    | 999638739 | ESG62616586         | CENTRE TEC     | CTTC          | false         |   | REC        | AVINGUDA C       | . 08860          |       | Castelldet     | fels _ | ES                |   |
| Row_  | 740689                     | HEIMDALL    | 996569950 | FR44130005          | UNIVERSITE     | UNISTRA       | false         |   | HES        | RUE BLAISE       | P. 67081         |       | Strasbour      | g      | FR                |   |
| Row_  | 740689                     | HEIMDALL    | 935977542 | ESQ0801980D         | INSTITUT CA.   | ICGC          | false         |   | PUB        | PARC DE MO       | 08038            |       | Barcelona      |        | ES:               |   |
| Row   | 740689                     | HEIMDALL    | 997822026 | ESB24352296         | TECNOSYLVA.    | . ①           | true          |   | PRC        | Parque Tecn      | 24009            |       | Leon           |        | ES                |   |
| Row_  | 740689                     | HEIMDALL    | 999981731 | DE121965658         | DEUTSCHES      | DLR           | false         |   | REC        | LINDER HOH       | E 51147          |       | Koln           |        | DE                |   |
| Row_  | 740689                     | HEIMDALL    | 917614763 | GB158535583         | SCOTTISH FIL.  | SCOTTISH FI   | false         |   | PUB        | SCOTTISH FI      | _ G72.7          | NA.   | CAMBUSI        | LANG   | UK                |   |
| Row_  | 740689                     | HEIMDALL    | 989367991 | GB830703457         | AVANTI COM     | 0             | true          |   | PRC        | СОВНАМ НО        | EC4V             | 6EB   | London         |        | UK                |   |
| Row_  | 740689                     | HEIMDALL    | 958896217 | ESG55536098         | FUNDACIO D'    | PAU COSTA F   | true          |   | REC        | AV. MOSSEN       | _ 08552          |       | Taradell       |        | ES                |   |

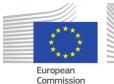

#### But...

- File formats
- Raw (JSON) vs table

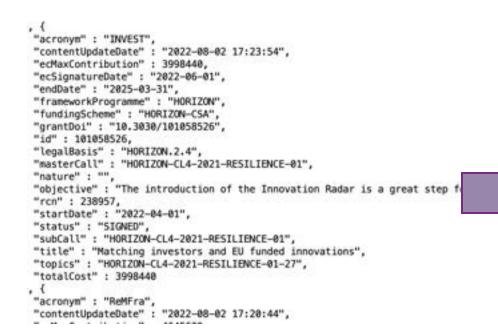

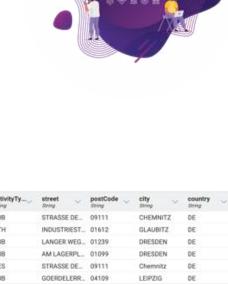

|      | The state of the state of the s |             |           | -           |                |              |       |     |               | and a    |                 |     |
|------|----------------------------------------------------------------------------------------------------|-------------|-----------|-------------|----------------|--------------|-------|-----|---------------|----------|-----------------|-----|
| Row0 | 879926                                                                                                    | EEN SACHSEN | 999913831 | 0           | INDUSTRIE-U    | IHK C        | false | PUB | STRASSE DE.   | 09111    | CHEMNITZ        | DE  |
| Row1 | 879926                                                                                                    | EEN SACHSEN | 994556036 | DE176093942 | ZTS-ZENTRU_    | ZTS          | true  | ОТН | INDUSTRIEST_  | 01612    | GLAUBITZ        | DE  |
| Row2 | 879926                                                                                                    | EEN SACHSEN | 999797625 | •           | INDUSTRIE- U., | IHK DRESDEN  | false | PUB | LANGER WEG    | 01239    | DRESDEN         | DE  |
| Row3 | 879926                                                                                                    | EEN SACHSEN | 999940409 | •           | HANDWERKS      | HWK DRESDE   | false | PUB | AM LAGERPL    | 01099    | DRESDEN         | DE  |
| Row4 | 879926                                                                                                    | EEN SACHSEN | 999877844 | DE140857609 | TECHNISCHE     | 0            | false | HES | STRASSE DE    | 09111    | Chemnitz        | DE  |
| Row5 | 879926                                                                                                    | EEN SACHSEN | 999914219 | 0           | INDUSTRIE-U    | IIHK-L       | false | PUB | GOERDELERR    | 04109    | LEIPZIG         | DE  |
| Row6 | 879926                                                                                                    | EEN SACHSEN | 969246408 | 0           | HOCHSCHUL_     | Hochschule Z | false | HES | THEODOR-KO    | 02763    | Zittau          | DE  |
| Row  | 879926                                                                                                    | EEN SACHSEN | 999917905 | DE141484057 | AGENTUR FU.    | AGIL         | false | PRC | LESSINGSTR    | 04109    | LEIPZIG         | DE. |
| Row  | 10689                                                                                                    | HEIMDALL    | 997710476 | IT015032900 | CENTRO INT     | FONDAZIONE   | false | REC | VIA ARMAND    | 17100    | SAVONA          | IT  |
|      | 10                                                                                                    | HEIMDALL    | 940057847 | DK37222135  | FREDERIKSB_    | FBBR         | false | PRC | LOGISMOSE 3   | 3600     | FREDERIKSS      | DK  |
|      |                                                                                                    | HEIMDALL    | 999703438 | ESS0811001G | Departament _  | INT          | false | PUB | Carrer Diputa | 08009    | Barcelona       | ES  |
|      | A A                                                                                                    | HEIMDALL    | 919049102 | IT136697210 | ASSOCIAZIO_    | (1)          | false | отн | VIA BERNAR    | 00151    | Roma            | IT  |
| Row  | 40689                                                                                                    | HEIMDALL    | 999778322 | EL094149709 | SPACE HELL     | SPACE HELL   | true  | PRC | MESSOGION     | 153 41   | Aghia Parask    | EL  |
| Row  | 740689                                                                                                    | HEIMDALL    | 999638739 | ESG62616586 | CENTRE TEC     | CTTC         | false | REC | AVINGUDA C    | 08860    | Castelldefels _ | ES  |
| Row_ | 740689                                                                                                    | HEIMDALL    | 996569950 | FR44130005  | UNIVERSITE     | UNISTRA      | false | HES | RUE BLAISE P  | 67081    | Strasbourg      | FR  |
| Row_ | 740689                                                                                                    | HEIMDALL    | 935977542 | ESQ0801980D | INSTITUT CA    | ICGC         | false | PUB | PARC DE MO    | 08038    | Barcelona       | ES: |
| Row  | 740689                                                                                                    | HEIMDALL    | 997822026 | ESB24352296 | TECNOSYLVA,    | 0            | true  | PRC | Parque Tecno  | 24009    | Leon            | ES  |
| Row_ | 740689                                                                                                    | HEIMDALL    | 999981731 | DE121965658 | DEUTSCHES      | DLR          | false | REC | LINDER HOHE   | 51147    | Koln            | DE  |
| Row_ | 740689                                                                                                    | HEIMDALL    | 917614763 | GB158535583 | SCOTTISH FI    | SCOTTISH FI  | false | PUB | SCOTTISH FI   | G72 7NA  | CAMBUSLANG      | UK  |
| Row_ | 740689                                                                                                    | HEIMDALL    | 989367991 | GB830703457 | AVANTI COM     | 0            | true  | PRC | совнам но     | EC4V 6EB | London          | UK  |
| Row_ | 740689                                                                                                    | HEIMDALL    | 958896217 | ESG55536098 | FUNDACIO D'_   | PAU COSTA F  | true  | REC | AV. MOSSEN _  | 08552    | Taradell        | ES  |
|      |                                                                                                    |             |           |             |                |              |       |     |               |          |                 |     |

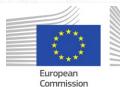

#### But...

- Need to work with all files in one environment
- Enter the BDTI Framework!

```
## Granization_3020.csv

| Purple CERT | "Purple CERT | "Purple CERT | "Purple CERT | "Purple CERT | "Purple CERT | "Purple CERT | "Purple CERT | "Purple CERT | "Purple CERT | "Purple CERT | "Purple CERT | "Purple CERT | "Purple CERT | "Purple CERT | "Purple CERT | "Purple CERT | "Purple CERT | "Purple CERT | "Purple CERT | "Purple CERT | "Purple CERT | "Purple CERT | "Purple CERT | "Purple CERT | "Purple CERT | "Purple CERT | "Purple CERT | "Purple CERT | "Purple CERT | "Purple CERT | "Purple CERT | "Purple CERT | "Purple CERT | "Purple CERT | "Purple CERT | "Purple CERT | "Purple CERT | "Purple CERT | "Purple CERT | "Purple CERT | "Purple CERT | "Purple CERT | "Purple CERT | "Purple CERT | "Purple CERT | "Purple CERT | "Purple CERT | "Purple CERT | "Purple CERT | "Purple CERT | "Purple CERT | "Purple CERT | "Purple CERT | "Purple CERT | "Purple CERT | "Purple CERT | "Purple CERT | "Purple CERT | "Purple CERT | "Purple CERT | "Purple CERT | "Purple CERT | "Purple CERT | "Purple CERT | "Purple CERT | "Purple CERT | "Purple CERT | "Purple CERT | "Purple CERT | "Purple CERT | "Purple CERT | "Purple CERT | "Purple CERT | "Purple CERT | "Purple CERT | "Purple CERT | "Purple CERT | "Purple CERT | "Purple CERT | "Purple CERT | "Purple CERT | "Purple CERT | "Purple CERT | "Purple CERT | "Purple CERT | "Purple CERT | "Purple CERT | "Purple CERT | "Purple CERT | "Purple CERT | "Purple CERT | "Purple CERT | "Purple CERT | "Purple CERT | "Purple CERT | "Purple CERT | "Purple CERT | "Purple CERT | "Purple CERT | "Purple CERT | "Purple CERT | "Purple CERT | "Purple CERT | "Purple CERT | "Purple CERT | "Purple CERT | "Purple CERT | "Purple CERT | "Purple CERT | "Purple CERT | "Purple CERT | "Purple CERT | "Purple CERT | "Purple CERT | "Purple CERT | "Purple CERT | "Purple CERT | "Purple CERT | "Purple CERT | "Purple CERT | "Purple CERT | "Purple CERT | "Purple CERT | "Purple CERT | "Purple CERT | "Purple CERT | "Purple CERT | "Purple CERT | "Purple CERT | "Purple CERT | "Purple CERT | "Purple CERT | "Purple CERT | "Purple CE
      , {
  "acronym" : "INVEST",
  "contentUpdateDate" : "2022-08-02 17:23:54",
          "ecMaxContribution" : 3998440,
"ecSignatureDate" : "2022-06-01",
           "endDate" : "2025-03-31",
"frameworkProgramme" : "HORIZON",
           "fundingScheme" : "HORIZON-CSA", 
"grantDoi" : "10.3030/101058526",
           "id" : 101058526,
           "legalBasis" : "HORIZON.2.4",
           "masterCall" : "HORIZON-CL4-2021-RESILIENCE-01",
           "nature" : "",
"objective" : "The introduction of the Innovation Radar is a great step forward for bringing
           "rcn": 238957,
         "startDate" : "2022-04-01",
           "status" : "SIGNED",
            "subCall" : "HORIZON-CL4-2021-RESILIENCE-01",
            "title" : "Matching investors and EU funded innovations",
            "topics" : "HORIZON-CL4-2021-RESILIENCE-01-27",
            "totalCost" : 3998440
         "acronym" : "ReMFra",
"contentUpdateDate" : "2022-08-02 17:20:44",
```

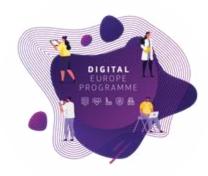

| Rowiii                                                                                         | projectID                                                                                                    | projectAc                                                                                                    | organisat                                                                                                    | vatNumber                                                                                                    | name                                                                                                    | shortName                                                                                                    | SME                                                                                                    | activityTy                                                                                                    | street                                                                                                    | postCode                                                                                                    | city                                                                                                    | cou                                                                                   |
|------------------------------------------------------------------------------------------------|----------------------------------------------------------------------------------------------------|----------------------------------------------------------------------------------------------------|----------------------------------------------------------------------------------------------------|----------------------------------------------------------------------------------------------------|----------------------------------------------------------------------------------------------------|----------------------------------------------------------------------------------------------------|----------------------------------------------------------------------------------------------------|----------------------------------------------------------------------------------------------------|----------------------------------------------------------------------------------------------------|----------------------------------------------------------------------------------------------------|----------------------------------------------------------------------------------------------------|---------------------------------------------------------------------------------------|
|                                                                                                | Number (inte                                                                                                    | String                                                                                                    | Number (inte                                                                                                    | String                                                                                                    | String                                                                                                    | String                                                                                                    | String                                                                                                    | String                                                                                                    | String                                                                                                    | String                                                                                                    | String                                                                                                    | String                                                                                |
| Row0                                                                                           | 879926                                                                                                    | EEN SACHSEN                                                                                                    |                                                                                                    | ①<br>DE176093942                                                                                                    | INDUSTRIE-U                                                                                                    |                                                                                                    | false                                                                                                    | PUB                                                                                                    | STRASSE DE.                                                                                                    |                                                                                                    | CHEMNITZ                                                                                                    | DE                                                                                    |
|                                                                                                | 879926                                                                                                    | EEN SACHSEN                                                                                                    |                                                                                                    |                                                                                                    | ZTS-ZENTRU_                                                                                                    | ZTS                                                                                                    | true                                                                                                    |                                                                                                    | INDUSTRIEST                                                                                                    |                                                                                                    | GLAUBITZ                                                                                                    | DE                                                                                    |
| Row2                                                                                           | 879926                                                                                                    | EEN SACHSEN                                                                                                    |                                                                                                    | 0                                                                                                    |                                                                                                    | . IHK DRESDEN                                                                                                    | false                                                                                                    | PUB                                                                                                    | LANGER WEG                                                                                                    |                                                                                                    | DRESDEN                                                                                                    | DE                                                                                    |
| Row3                                                                                           | 879926<br>879926                                                                                                    | EEN SACHSEN                                                                                                    |                                                                                                    | DE140857609                                                                                                    | HANDWERKS<br>TECHNISCHE                                                                                                    | HWK DRESDE.                                                                                                    | false<br>false                                                                                                    | PUB<br>HES                                                                                                    | AM LAGERPL<br>STRASSE DE.                                                                                                    | 01099                                                                                                    | DRESDEN                                                                                                    | DE                                                                                    |
| Row5                                                                                           | 879926<br>879926                                                                                                    | EEN SACHSEN                                                                                                    |                                                                                                    | DE140857609                                                                                                    | INDUSTRIE-U                                                                                                    |                                                                                                    | false                                                                                                    | PUB                                                                                                    | GOERDELERR                                                                                                    |                                                                                                    | Chemnitz<br>LEIPZIG                                                                                                    | DE                                                                                    |
| Row6                                                                                           | 879926                                                                                                    | EEN SACHSEN                                                                                                    |                                                                                                    | 0                                                                                                    | HOCHSCHUL.                                                                                                    | Hochschule Z.                                                                                                    |                                                                                                    | HES                                                                                                    | THEODOR-KO                                                                                                    |                                                                                                    | Zittau                                                                                                    | DE                                                                                    |
| Row7                                                                                           | 879926                                                                                                    | FEN SACHSEN                                                                                                    |                                                                                                    | DF141484057                                                                                                    | AGENTUR FU                                                                                                    |                                                                                                    | false                                                                                                    | PRC                                                                                                    | LESSINGSTR                                                                                                    |                                                                                                    | LEIPZIG                                                                                                    | DE                                                                                    |
| Row8                                                                                           | 740689                                                                                                    | HEIMDALL                                                                                                    | 997710476                                                                                                    | IT015032900.                                                                                                    | CENTRO INT                                                                                                    | FONDAZIONE.                                                                                                    | false                                                                                                    | REC                                                                                                    | VIA ARMAND.                                                                                                    |                                                                                                    | SAVONA                                                                                                    | IT                                                                                    |
| Row9                                                                                           | 740689                                                                                                    | HEIMDALL                                                                                                    | 940057847                                                                                                    | DK37222135                                                                                                    | FREDERIKSB                                                                                                    | FBBR                                                                                                    | false                                                                                                    | PRC                                                                                                    | LOGISMOSE 3                                                                                                    |                                                                                                    | FREDERIKSS                                                                                                    | DK                                                                                    |
| Row_                                                                                           | 740689                                                                                                    | HEIMDALL                                                                                                    | 999703438                                                                                                    | ESS0811001G                                                                                                    |                                                                                                    |                                                                                                    | false                                                                                                    | PLIB                                                                                                    | Carrer Diputa.                                                                                                    |                                                                                                    | Barcelona                                                                                                    | ES                                                                                    |
| Row_                                                                                           | 740689                                                                                                    | HEIMDALL                                                                                                    | 919049102                                                                                                    | IT136697210.                                                                                                    | ASSOCIAZIO_                                                                                                    | 0                                                                                                    | false                                                                                                    | OTH                                                                                                    | VIA BERNAR                                                                                                    | 00151                                                                                                    | Roma                                                                                                    | IT                                                                                    |
| Row                                                                                            | 740689                                                                                                    | HEIMDALL                                                                                                    | 999778322                                                                                                    | EL094149709                                                                                                    | SPACE HELL                                                                                                    | SPACE HELL                                                                                                    | true                                                                                                    | PRC                                                                                                    | MESSOGION                                                                                                    |                                                                                                    | Aghia Parask                                                                                                    | EL                                                                                    |
| Row_                                                                                           | 740689                                                                                                    | HEIMDALL                                                                                                    | 999638739                                                                                                    | ESG62616586                                                                                                    | CENTRE TEC                                                                                                    | CTTC                                                                                                    | false                                                                                                    | REC                                                                                                    | AVINGUDA C.                                                                                                    | 08860                                                                                                    | Castelidefels                                                                                                    | ES                                                                                    |
| Row_                                                                                           | 740689                                                                                                    | HEIMDALL                                                                                                    | 996569950                                                                                                    | FR44130005                                                                                                    | UNIVERSITE                                                                                                    | UNISTRA                                                                                                    | false                                                                                                    | HES                                                                                                    | RUE BLAISE P                                                                                                    |                                                                                                    | Strasbourg                                                                                                    | FR                                                                                    |
| Row_                                                                                           | 740689                                                                                                    | HEIMDALL                                                                                                    | 935977542                                                                                                    | ESQ08019800                                                                                                    |                                                                                                    | ICGC                                                                                                    | faise                                                                                                    | PUB                                                                                                    | PARC DE MO.                                                                                                    |                                                                                                    | Barcelona                                                                                                    | ES                                                                                    |
| Row_                                                                                           | 740689                                                                                                    | HEIMDALL                                                                                                    | 997822026                                                                                                    | ESB24352296                                                                                                    | TECNOSYLVA.                                                                                                    |                                                                                                    | true                                                                                                    | PRC                                                                                                    | Parque Tecno                                                                                                    |                                                                                                    | Leon                                                                                                    | ES                                                                                    |
| Row                                                                                            | 740689                                                                                                    | HEIMDALL                                                                                                    | 999981731                                                                                                    | DE121965658                                                                                                    | DEUTSCHES                                                                                                    |                                                                                                    | false                                                                                                    | REC                                                                                                    | LINDER HOHE                                                                                                    |                                                                                                    | Koln                                                                                                    | DE                                                                                    |
| Row_                                                                                           | 740689                                                                                                    | HEIMDALL                                                                                                    | 917614763                                                                                                    | GB158535583                                                                                                    | SCOTTISH FI                                                                                                    | SCOTTISH FI                                                                                                    | false                                                                                                    | PUB                                                                                                    | SCOTTISH FL                                                                                                    |                                                                                                    | CAMBUSLANG                                                                                                    |                                                                                       |
| Row_                                                                                           | 740689                                                                                                    | HEIMDALL                                                                                                    | 989367991                                                                                                    | GB830703457                                                                                                    | AVANTI COM                                                                                                    | 0                                                                                                    | true                                                                                                    | PRC                                                                                                    | совнам но.                                                                                                    |                                                                                                    | London                                                                                                    | UK                                                                                    |
| Row                                                                                            | 740689                                                                                                    | HEIMDALL                                                                                                    | 958896217                                                                                                    | FSG55536098                                                                                                    | FUNDACIO D'                                                                                                    |                                                                                                    |                                                                                                    | REC                                                                                                    | AV. MOSSEN                                                                                                    |                                                                                                    | Taradell                                                                                                    | ES                                                                                    |
|                                                                                                |                                                                                                    |                                                                                                    |                                                                                                    |                                                                                                    |                                                                                                    |                                                                                                    |                                                                                                    |                                                                                                    |                                                                                                    |                                                                                                    |                                                                                                    |                                                                                       |
|                                                                                                | projectID                                                                                                    | projectác                                                                                                    | organisat.                                                                                                    | vatNumber                                                                                                    | name                                                                                                    | shortName                                                                                                    | SME                                                                                                    | activityTv_                                                                                                    | street                                                                                                    | postCode                                                                                                    | city                                                                                                    | coun                                                                                  |
|                                                                                                | projectID<br>Aumber (inte.                                                                                                    | projectAc                                                                                                    | organisat                                                                                                    | String                                                                                                    | String                                                                                                    | String                                                                                                    | String                                                                                                    | activityTy                                                                                                    | street String                                                                                                    | String                                                                                                    | city<br>String                                                                                                    | String                                                                                |
| Row0                                                                                           | 879926                                                                                                    | EEN SACHSEN                                                                                                    | Number (intr<br>999913831                                                                                                    | String                                                                                                    | INDUSTRIE-U                                                                                                    | String<br>IHK C                                                                                                    | String<br>false                                                                                                    | String<br>PUB                                                                                                    | STRASSE DE.                                                                                                    | 5015g<br>09111                                                                                                    | CHEMNITZ                                                                                                    | Strong<br>DE                                                                          |
| Row0<br>Row1                                                                                   | Number (inte.<br>879926<br>879926                                                                                                    | EEN SACHSEN<br>EEN SACHSEN                                                                                                    | Number (Intr.<br>999913831<br>994556036                                                                                                    | ©<br>DE176093942                                                                                                    | INDUSTRIE-U<br>ZTS-ZENTRU                                                                                                    | String<br>IHK C<br>ZTS                                                                                                    | String<br>false<br>true                                                                                                    | PUB<br>OTH                                                                                                    | STRASSE DE INDUSTRIEST                                                                                                    | Sning<br>09111<br>01612                                                                                                    | CHEMNITZ<br>GLAUBITZ                                                                                                    | DE<br>DE                                                                              |
| RowID<br>Row0<br>Row1<br>Row2                                                                  | 879926<br>879926<br>879926                                                                                                    | EEN SACHSEN<br>EEN SACHSEN<br>EEN SACHSEN                                                                                                    | 999913831<br>994556036<br>999797625                                                                                                    | 5hvig<br>①<br>DE176093942<br>①                                                                                                    | INDUSTRIE-U ZTS-ZENTRU INDUSTRIE-U                                                                                                    | String IHK C ZTS IHK DRESDEN                                                                                                    | false<br>true<br>false                                                                                                    | PUB<br>OTH<br>PUB                                                                                                    | STRASSE DE INDUSTRIEST LANGER WEG                                                                                                    | 50199<br>09111<br>01612<br>01239                                                                                                    | CHEMNITZ<br>GLAUBITZ<br>DRESDEN                                                                                                    | DE<br>DE<br>DE                                                                        |
| Row0<br>Row1<br>Row2<br>Row3                                                                   | 879926<br>879926<br>879926<br>879926                                                                                                    | EEN SACHSEN<br>EEN SACHSEN<br>EEN SACHSEN<br>EEN SACHSEN                                                                                                    | 999913831<br>994556036<br>999797625<br>999940409                                                                                                    | © DE176093942<br>© 0                                                                                                    | INDUSTRIE-U ZTS-ZENTRU INDUSTRIE-U HANDWERKS                                                                                                    | IHK C<br>ZTS<br>IHK DRESDEN<br>HWK DRESDE                                                                                                    | String<br>false<br>true<br>false<br>false                                                                                                    | PUB<br>OTH<br>PUB<br>PUB                                                                                                    | STRASSE DE INDUSTRIEST LANGER WEG AM LAGERPL                                                                                                    | String<br>09111<br>01612<br>01239<br>01099                                                                                                    | CHEMNITZ GLAUBITZ DRESDEN DRESDEN                                                                                                    | DE<br>DE<br>DE<br>DE<br>DE                                                            |
| Row0<br>Row1<br>Row2<br>Row3<br>Row4                                                           | 879926<br>879926<br>879926<br>879926<br>879926<br>879926                                                                                                    | EEN SACHSEN<br>EEN SACHSEN<br>EEN SACHSEN<br>EEN SACHSEN<br>EEN SACHSEN                                                                                                    | Aumber (intr                                                                                                    | © DE176093942<br>© DE140857609                                                                                                    | string INDUSTRIE-U., ZTS-ZENTRU., INDUSTRIE-U., HANDWERKS., TECHNISCHE.,                                                                                                    | String IHK C ZTS IHK DRESDEN HWK DRESDE  O                                                                                                    | String<br>false<br>true<br>false<br>false<br>false                                                                                                    | PUB<br>OTH<br>PUB<br>PUB<br>HES                                                                                                    | STRASSE DE INDUSTRIEST LANGER WEG AM LAGERPL STRASSE DE                                                                                                    | 90111<br>01612<br>01239<br>01099<br>09111                                                                                                    | CHEMNITZ GLAUBITZ DRESDEN DRESDEN Chemnitz                                                                                                    | DE DE DE DE DE DE                                                                     |
| Row0<br>Row1<br>Row2<br>Row3<br>Row4                                                           | 879926<br>879926<br>879926<br>879926<br>879926<br>879926                                                                                                    | EEN SACHSEN<br>EEN SACHSEN<br>EEN SACHSEN<br>EEN SACHSEN<br>EEN SACHSEN<br>EEN SACHSEN                                                                                                    | Aumber (intr                                                                                                    | DE176093942  DE176093942  DE140857609                                                                                                    | INDUSTRIE-U ZTS-ZENTRU INDUSTRIE-U HANDWERKS TECHNISCHE INDUSTRIE-U                                                                                                    | String IHK C ZTS IHK DRESDEN HWK DRESDEL  IHK-L                                                                                                    | String false true false false false false false                                                                                                    | PUB OTH PUB PUB HES PUB                                                                                                    | STRASSE DE INDUSTRIEST LANGER WEG AM LAGERPL STRASSE DE GOERDELERR                                                                                                    | 90111<br>01612<br>01239<br>01099<br>09111<br>04109                                                                                                    | String CHEMNITZ GLAUBITZ DRESDEN DRESDEN Chemnitz LEIPZIG                                                                                                    | DE DE DE DE DE DE DE                                                                  |
| Row0<br>Row1<br>Row2<br>Row3<br>Row4<br>Row5                                                   | 879926<br>879926<br>879926<br>879926<br>879926<br>879926<br>879926<br>879926                                                                                                    | EEN SACHSEN<br>EEN SACHSEN<br>EEN SACHSEN<br>EEN SACHSEN<br>EEN SACHSEN<br>EEN SACHSEN<br>EEN SACHSEN                                                                                                    | Author (me                                                                                                    | DE176093942  DE140857609  DE1 0                                                                                                    | String INDUSTRIE-U ZTS-ZENTRU INDUSTRIE- U HANDWERKS TECHNISCHE INDUSTRIE-U HOCHSCHUL                                                                                                    | String IHK C ZTS IHK DRESDEN HWK DRESDE.  IHK-L Hochschule Z.                                                                                                 | Snip<br>false<br>true<br>false<br>false<br>false<br>false<br>false                                                                                                    | PUB OTH PUB PUB HES PUB HES                                                                                                    | STRASSE DE INDUSTRIEST LANGER WEG AM LAGERPL STRASSE DE GOERDELERR THEODOR-KO                                                                                                    | 30109<br>09111<br>01612<br>01239<br>01099<br>09111<br>04109<br>02763                                                                                   | String CHEMNITZ GLAUBITZ DRESDEN DRESDEN Chemnitz LEIPZIG Zittau                                                                                                    | DE DE DE DE DE DE DE DE                                                               |
| Row0<br>Row1<br>Row2<br>Row3<br>Row4<br>Row5<br>Row6                                           | Aumber (inte                                                                                                    | EEN SACHSEN<br>EEN SACHSEN<br>EEN SACHSEN<br>EEN SACHSEN<br>EEN SACHSEN<br>EEN SACHSEN<br>EEN SACHSEN                                                                                                    | Awner (intr.) 999913831 994556036 999797625 999940409 999877844 999914219 969246408 999917905                                                                                                    | DE176093942  DE140857609  DE140857609  DE141484057                                                                                                    | INDUSTRIE-U., ZTS-ZENTRU., INDUSTRIE-U., HANDWERKS., TECHNISCHE., INDUSTRIE-U., HOCHSCHUL., AGENTUR FU.,                                                                                                    | IHK C ZTS IHK DRESDEN HWK DRESDE.  IHK-L Hochschule Z AGIL                                                                                                    | String false true false false false false false false false false                                                                                                    | PUB<br>OTH<br>PUB<br>PUB<br>HES<br>PUB<br>HES<br>PRC                                                                                          | STRASSE DE. INDUSTRIEST. LANGER WEG. AM LAGERPL. STRASSE DE. GOERDELERR. THEODOR-KO. LESSINGSTR.                                                                                              | String 09111 01612 01239 01099 09111 04109 02763 04109                                                                                                 | Shing CHEMNITZ GLAUBITZ DRESDEN DRESDEN Chemnitz LEIPZIG Zittau LEIPZIG                                                                                                    | DE DE DE DE DE DE DE DE DE DE                                                         |
| Row0<br>Row1<br>Row2<br>Row3<br>Row4<br>Row5<br>Row6<br>Row6                                   | Auriber (inte                                                                                                    | EEN SACHSEN EEN SACHSEN EEN SACHSEN EEN SACHSEN EEN SACHSEN EEN SACHSEN EEN SACHSEN EEN SACHSEN EEN SACHSEN HEIMDALL                                                                                                    | Auritor (intr.)<br>999913831<br>994556036<br>999797625<br>999877844<br>999914219<br>969246408<br>999917905<br>997710476                                                                                                    | DE176093942  DE140857609  DE141484057  IT015032900                                                                                                    | String INDUSTRIE-U ZTS-ZENTRU INDUSTRIE- U HANDWERKS TECHNISCHE INDUSTRIE-U HOCHSCHUL AGENTUR FU CENTRO INT                                                                                                    | Brong IHK C ZTS IHK DRESDEN HWK DRESDEN HWK DRESDE  IHK-L Hochschule Z. AGIL FONDAZIONE.                                                                      | String false true false false false false false false false false false                                                                                                    | PUB OTH PUB PUB HES PUB HES PUB HES PRC REC                                                                                                   | String STRASSE DE. INDUSTRIEST LANGER WEG AM LAGERPL. STRASSE DE. GOERDELERR THEODOR KO LESSINGSTR VIA ARMAND                                                                                 | 50199<br>09111<br>01612<br>01239<br>01099<br>09111<br>04109<br>02763<br>04109<br>17100                                                                 | Sking CHEMNITZ GLAUBITZ DRESDEN DRESDEN Chemnitz LEIPZIG Zittau LEIPZIG SAVONA                                                                                                    | DE DE DE DE DE DE DE DE DE DE DE DE DE D                                              |
| Row0<br>Row1<br>Row2<br>Row3<br>Row4<br>Row5<br>Row6<br>Row7<br>Row8                           | Auribus (into-<br>879926<br>879926<br>879926<br>879926<br>879926<br>879926<br>879926<br>879926<br>740689                                                                                                    | EEN SACHSEN EEN SACHSEN EEN SACHSEN EEN SACHSEN EEN SACHSEN EEN SACHSEN EEN SACHSEN EEN SACHSEN HEIMDALL HEIMDALL                                                                                                    | Auritor (intr.) 999913831 994556036 999797625 999940409 999877844 999914219 969246408 999917905 997710476 940057847                                                                                                    | DE176093942  DE176093942  DE140857609  DE141484057 IT015032900 DK37222135                                                                                                    | Show INDUSTRIE-U. ZTS-ZENTRU. INDUSTRIE-U. HANDWERKS. TECHNISCHE. INDUSTRIE-U. HOCHSCHUL. AGENTUR FU. CENTRO INT. FREDERIKSB                                                                                                    | Bronp HHK C ZTS HHK DRESDEN HWK DRESDEN  WK DRESDEL  W IIIHK-L Hochschule Z AGIL FONDAZIONE FBBR                                                              | String false true false false false false false false false false false false false                                                                                                    | PUB OTH PUB PUB HES PUB HES PUB HES PRC REC PRC                                                                                               | String STRASSE DE. INDUSTRIEST. LANGER WEG AM LAGERPL STRASSE DE. GOERDELERR THEODOR-KO LESSINGSTR VIA ARMAND LOGISMOSE 3                                                                     | 50199<br>09111<br>01612<br>01239<br>01099<br>09111<br>04109<br>02763<br>04109<br>17100<br>3600                                                         | CHEMNITZ GLAUBITZ DRESDEN DRESDEN Chemnitz LEIPZIG Zittau LEIPZIG SAVONA FREDERIKSS                                                                                                 | Strong DE DE DE DE DE DE DE DE DE DE DE DE DE                                         |
| Row0<br>Row1<br>Row2<br>Row3<br>Row4<br>Row5<br>Row6<br>Row7<br>Row8<br>Row9                   | Auriber (inte                                                                                                    | EEN SACHSEN EEN SACHSEN EEN SACHSEN EEN SACHSEN EEN SACHSEN EEN SACHSEN EEN SACHSEN EEN SACHSEN EEN SACHSEN HEIMDALL                                                                                                    | Auritor (intr.)<br>999913831<br>994556036<br>999797625<br>999877844<br>999914219<br>969246408<br>999917905<br>997710476                                                                                                    | DE176093942  DE140857609  DE141484057  IT015032900                                                                                                    | Show INDUSTRIE-U. ZTS-ZENTRU. INDUSTRIE-U. HANDWERKS. TECHNISCHE. INDUSTRIE-U. HOCHSCHUL. AGENTUR FU. CENTRO INT. FREDERIKSB                                                                                                    | Brong IHK C ZTS IHK DRESDEN HWK DRESDEN  WK DRESDEL  IIHK-L Hochschule Z AGIL FONDAZIONE FBBR INT                                                             | String false true false false false false false false false false false                                                                                                    | PUB OTH PUB PUB HES PUB HES PUB HES PRC REC                                                                                                   | String STRASSE DE. INDUSTRIEST LANGER WEG AM LAGERPL. STRASSE DE. GOERDELERR THEODOR KO LESSINGSTR VIA ARMAND                                                                                 | 50199<br>09111<br>01612<br>01239<br>01099<br>09111<br>04109<br>02763<br>04109<br>17100                                                                 | CHEMNITZ GLAUBITZ DRESDEN DRESDEN Chemnitz LEIPZIG Zittau LEIPZIG SAVONA FREDERIKSS Barcelona                                                                                       | DE DE DE DE DE DE DE DE DE DE DE DE DE D                                              |
| Row0<br>Row1<br>Row2<br>Row3<br>Row4<br>Row5<br>Row6<br>Row7<br>Row8<br>Row9                   | Aumber (inte                                                                                                    | EEN SACHSEN EEN SACHSEN EEN SACHSEN EEN SACHSEN EEN SACHSEN EEN SACHSEN EEN SACHSEN EEN SACHSEN HEIMDALL HEIMDALL                                                                                                    | Number (Inte.) 999913831 994556036 99977625 999940409 999877844 999914219 969246408 999917905 997710476 940057847 999703438                                                                                                    | DE176093942  DE176093942  DE140857609  DE14184057 (T015032900 DK37222135 ESS0811001G                                                                                                    | Singui Singui Si | Bring HK C ZTS IHK DRESDEN HWK DRESDE  IHKL Hochschule Z AGIL FONDAZIONE FBBR INT                                                                             | sning false true false false false false false false false false false false false false false false false false false false false false false false false false false false false false false false false false false false                                                                                                    | PUB OTH PUB PUB HES PUB HES PRC PRC PUB OTH                                                                                                   | STRASSE DE. INDUSTRIEST. LANGER WEG. AM LAGERPL. STRASSE DE. GOERDELERR. THEODOR-NO. LESSINGSTR. VIA ARMAND. LOGISMOSE 3 Carrer Diputa. VIA BERNAR.                                           | 90111<br>01612<br>01613<br>01099<br>01099<br>09111<br>04109<br>02763<br>04109<br>17100<br>3600<br>08009<br>00151                                       | CHEMNITZ CHEMNITZ CLAUBITZ DRESDEN DRESDEN Chemnitz LEIPZIG Zittau LEIPZIG SAVONA FREDERIKSS Barcelona Roma                                                                         | String DE DE DE DE DE DE DE DE DE DE TT DK ES IT                                      |
| Row0<br>Row1<br>Row2<br>Row3<br>Row4<br>Row5<br>Row6<br>Row7<br>Row8<br>Row9<br>Row_           | Aurebra (inte                                                                                                    | EEN SACHSEN EEN SACHSEN EEN SACHSEN EEN SACHSEN EEN SACHSEN EEN SACHSEN EEN SACHSEN EEN SACHSEN HEIMDALL HEIMDALL HEIMDALL HEIMDALL HEIMDALL HEIMDALL                                                                                                    | Number (Inte.) 999913831 994556036 99977625 999940409 999877844 999914219 969246408 999917905 997710476 997710476 999703438 919049102 999778322                                                                                                    | DE176093942  DE176093942  DE140857609  DE141884057  IT015032900.  DK37222135  ES50811001G  IT136697210.  EL094149709                                                                                                    | Sheep INDUSTRIE-U. ZTS-ZENTRU. INDUSTRIE-U. HANDWERKS. TECHNISCHE. INDUSTRIE-U. HOCHSCHUL. AGENTUR FU. CENTRO INT. FREDERIKSB. Departament _ ASSOCIAZIO. SPACE HELL.                                                                                                    | Bring HK C ZTS IHK DRESDEN HWK DRESDEN HWK DRESOE  IHKL Hochschule Z. AGIL FONDAZIONE FBBR INT  SPACE HELL                                                    | false true false false f | PUB OTH PUB PUB HES PUB HES PRC REC PRC OTH PUB OTH PRC                                                                                       | STRASSE DE. INDUSTRIEST. LANGER WEG. AM LAGERPL. STRASSE DE. GOERDELERR. THEODOR NO. LESSINGSTR. VIA ARMAND. LOGISMOSE 3 Carrer Diputa. VIA BERNAR. MESSOGION.                                | 90111<br>01612<br>01239<br>01109<br>09111<br>04109<br>02763<br>04109<br>17100<br>3600<br>08009<br>00151<br>153.41                                      | CHEMNITZ CHEMNITZ CLAUBITZ DRESDEN DRESDEN Chemnitz LEIPZIG Zittau LEIPZIG SAVONA FREDERIKSS Barcelona Roma Aghia Parask                                                            | String DE DE DE DE DE DE DE DE DE T DE T DE T                                         |
| Row0 Row1 Row2 Row3 Row4 Row5 Row6 Row7 Row8 Row9 Row Row Row Row Row                          | 879926<br>879926<br>879926<br>879926<br>879926<br>879926<br>879926<br>879926<br>879926<br>879926<br>879926<br>879926<br>879926<br>879926<br>879926<br>879926<br>879926<br>879926<br>879926<br>879926<br>879926<br>879926<br>879926                                                                                                    | EEN SACHSEN EEN SACHSEN EEN SACHSEN EEN SACHSEN EEN SACHSEN EEN SACHSEN EEN SACHSEN EEN SACHSEN HEIMDALL HEIMDALL HEIMDALL HEIMDALL HEIMDALL HEIMDALL HEIMDALL HEIMDALL HEIMDALL                                                                                                    | Nester (rine.) 909913831 994556036 999797625 9999400409 999877844 999914219 969246408 999917905 997710476 940057847 999703488 919049102 999778322 999638739                                                                                                    | DE176093942  DE176093942  DE140857609  DE141884057  IT015032900 DX37222135 ESS0811001G IT136697210                                                                                                    | SINNEY INDUSTRIE-U INDUSTRIE-U HANDWERKS TECHNISCHE INDUSTRIE-U HOCHSCHUL AGENTUR FU CENTRO INT FREDERIKSB Departament _ ASSOCIAZIO SPACE HELL CENTRE TEC                                                                                                    | Bring HK C ZTS HK DRESDEN HWK DRESDEN HWK DRESDEL  IIHK-L Hochschule Z AGIL FONDAZIONE FBBR INT  SPACE HELL CTTC                                              | sning false true false false false false false false false false false false false false false false false false false false false false false false false false false false false false false false false false false false                                                                                                    | PUB OTH PUB PUB HES PUB HES PRC PRC PUB OTH                                                                                                   | STRASSE DE. INDUSTRIEST. LANGER WEG. AM LAGERPL. STRASSE DE. GOERDELERR. THEODOR KO. LESSINGSTR. VIA ARMAND. LOGISMOSE 3 Carrer Diputa. VIA BERNAR. MESSOGION . AVINGUDA C.                   | 90111<br>01612<br>01613<br>01099<br>01099<br>09111<br>04109<br>02763<br>04109<br>17100<br>3600<br>08009<br>00151                                       | CHEMNITZ CHEMNITZ CHAUSTZ DRESDEN DRESDEN Chemnitz LEIPZIG SAVONA FREDERIKSS Barcelona Roma Aghia Parask Castellidefels                                                             | DE DE DE DE DE DE DE DE TT DK ES IT EL ES                                             |
| Row0 Row1 Row2 Row3 Row4 Row5 Row6 Row6 Row6 Row6 Row9 Row Row Row Row Row Row Row Row Row Row | 879926<br>879926<br>87 | Song EEN SACHSEN EEN SACHSEN EEN SACHSEN EEN SACHSEN EEN SACHSEN EEN SACHSEN EEN SACHSEN EEN SACHSEN HEIMDALL HEIMDALL HEIMDALL HEIMDALL HEIMDALL HEIMDALL HEIMDALL HEIMDALL HEIMDALL HEIMDALL HEIMDALL HEIMDALL HEIMDALL HEIMDALL HEIMDALL HEIMDALL HEIMDALL                                                                     | Nonter (IRI) 99913831 999913831 9994556036 999797625 999940409 999977844 999914219 969246408 999917905 997710476 940057847 999703438 919778322 999738323 999738323                                                                                                    | DE176093942  DE176093942  DE140857609  DE141484057  IT015032900 DX37222135 ESS08110010 IT136597210 EL094149709 ES062816586 FR44130005                                                                                                    | INDUSTRIE-U INDUSTRIE-U INDUSTRIE-U HANDWERKS TECHNISCHE HOCHSCHUL AGENTUR FU CENTRO INT FREDERIKSB Departament ASSOCIAZIO SPACE HELL CENTRE TEC UNIVERSITE                                                                                                    | Bring HK C ZTS HK DRESDEN HWK DRESDEN HWK DRESDE  BHK-L Hochschule Z AGIL FONDAZIONE FBBR INT  SPACE HELL CTTC UNISTRA                                        | simy false false false false false false false false false false false false false false false false false false false false false false false false                                                                                                    | PUB PUB HES PUB HES PRC REC PUB OTH PRC REC HES PRC HES PRC HES HES                                                                           | SIMOS DE LINDUSTRIEST LANGER WEG AM LAGERPL STRASSE DE STRASSE DE THEODOR-KO LESSINGSTR. VIA ARMAND LOGISMOSE 3 Carrer Diputa. VIA BERNAR MESOGION AVINGUDA C RUE BLAISE P                    | 98111<br>01612<br>01239<br>01099<br>09111<br>04109<br>02763<br>04109<br>17100<br>3600<br>08009<br>00151<br>133 41<br>08860<br>67081                    | String CHEMNITZ CHEMNITZ CHAUSTZ DRESDEN DRESDEN Chemnitz LEIPZIG Zittau LEIPZIG SAVONA FREDERIKSS Barcelona Roma Roma Strasbourg                                                   | DE DE DE DE DE DE DE DE DE DE DE ES FR                                                |
| Row0 Row1 Row2 Row3 Row4 Row5 Row6 Row7 Row8 Row9 Row Row Row Row Row                          | 879926<br>879926<br>879926<br>879926<br>879926<br>879926<br>879926<br>879926<br>879926<br>879926<br>879926<br>879926<br>879926<br>879926<br>879926<br>879926<br>879926<br>879926<br>879926<br>879926<br>879926<br>879926<br>879926                                                                                                    | EEN SACHSEN EEN SACHSEN EEN SACHSEN EEN SACHSEN EEN SACHSEN EEN SACHSEN EEN SACHSEN EEN SACHSEN HEIMDALL HEIMDALL HEIMDALL HEIMDALL HEIMDALL HEIMDALL HEIMDALL HEIMDALL HEIMDALL                                                                                                    | Nester (rine.) 909913831 994556036 999797625 9999400409 999877844 999914219 969246408 999917905 997710476 940057847 999703488 919049102 999778322 999638739                                                                                                    | DE176093942  DE176093942  DE140857609  DE141484057  IT015032900. DX37222135 ESS08110010 EL094149709 ESG62616586                                                                                                    | JIMP JOHN JOHN JOHN JOHN JOHN JOHN JOHN JOHN                                                                                                    | BINDY  IHK C  ZTS  IHK DRESDEN  HWK DRESDEN  HWK DRESDEN  HWK DRESDEN  GRANN  HOCHSCHILL  CTTC  UNISTRA  ICCC                                                 | sing false true false false false false false false false false false false false false false false false false false false false false false false false false false false false false false                                                                                                    | PUB OTH PUB PUB HES PUB HES PRC REC PRC PUB OTH PRC REC                                                                                       | STRASSE DE. INDUSTRIEST. LANGER WEG. AM LAGERPL. STRASSE DE. GOERDELERR. THEODOR KO. LESSINGSTR. VIA ARMAND. LOGISMOSE 3 Carrer Diputa. VIA BERNAR. MESSOGION . AVINGUDA C.                   | 90111<br>01612<br>01612<br>01239<br>01099<br>09111<br>04109<br>02763<br>04109<br>17100<br>3600<br>08009<br>001151<br>153.41<br>08860                   | steny CHEMNITZ CHEMNITZ CHEMNITZ DRESDEN DRESDEN DRESDEN CHEMNITZ LEIPZIG Zittau LEIPZIG SAYONA FREDERIKSS. Barcelona Roma Aghia Parask Casteliderles Strabourg Barcelona           | DE DE DE DE DE DE DE DE TT DK ES IT EL ES                                             |
| Row0 Row1 Row1 Row2 Row4 Row4 Row5 Row6 Row7 Row8 Row— Row— Row— Row— Row— Row— Row— Row—      | Number (1986). 879926 879926 879926 879926 879926 879926 879926 879926 879926 740689 740689 740689 740689 740689 740689                                                                                                    | Song EEN SACHSEN EEN SACHSEN EEN SACHSEN EEN SACHSEN EEN SACHSEN EEN SACHSEN EEN SACHSEN EEN SACHSEN EEN SACHSEN HEIMDALL HEIMDALL HEIMDALL HEIMDALL HEIMDALL HEIMDALL HEIMDALL HEIMDALL HEIMDALL HEIMDALL HEIMDALL HEIMDALL                                                                                                    | Nontec (Int.) 99913831 99913831 9994556036 999797625 999940409 999877844 999914219 969246408 999917905 997710476 94970057847 999703438 919049102 999778322 999783239 996567990 935977542                                                                                                    | 5009 5009 5009 5009 5009 5009 5009 5009                                                                                                    | JIMPE JIMPE  | Bing Bing Bing Bing Bing Bing Bing Bing                                                                                                    | simy false false false false false false false false false false false false false false false false false false false false false false false false false false false false                                                                                                    | PUB OTH PUB PUB HES PUB HES PUB HES PRC REC PRC PUB OTH PRC REC                                                                               | SINGS STRASSE DE INDUSTRIEST LANGER WEG AM LAGERPL STRASSE DE GOEROELERR THEODOR KO LESSINGSTE VIA ARMAND LOGISMOSE 3. Carrer Diputa VIA BERNAR MESSOGION AVINGUDA C RUE BLAISE P PARC DE MO  | 99111<br>01612<br>01239<br>01099<br>09111<br>04109<br>02783<br>04109<br>17100<br>3600<br>08009<br>00151<br>183 41<br>08860<br>67081<br>080038<br>24009 | steny CHEMNITZ CHEMNITZ CHEMNITZ DRESDEN DRESDEN DRESDEN CHEMNITZ LEIPZIG Zittau LEIPZIG SAVONA FREDERIKSS. Barcelona Roma Aghia Parask Casteliderles Strabourg Barcelona Barcelona | DE DE DE DE DE DE DE DE DE DE DE DE TT DE ES FR ES                                    |
| Row0 Row1 Row2 Row3 Row4 Row5 Row6 Row6 Row9 Row Row Row Row Row Row Row Row Row Row           | Number (1986). 879926 879926 879926 879926 879926 879926 879926 879926 879926 879926 879926 740689 740689 740689 740689 740689 740689 740689                                                                                                    | SINDY EEN SACHSEN EEN SACHSEN EEN SACHSEN EEN SACHSEN EEN SACHSEN EEN SACHSEN EEN SACHSEN EEN SACHSEN EEN SACHSEN EEN SACHSEN EEN SACHSEN HEMDALL HEMDALL HEMDALL HEMDALL HEMDALL HEMDALL HEMDALL HEMDALL HEMDALL HEMDALL HEMDALL HEMDALL HEMDALL HEMDALL HEMDALL HEMDALL HEMDALL HEMDALL HEMDALL HEMDALL HEMDALL HEMDALL HEMDALL | Nester (Ins.) Nester (Ins.) Ne | Single State State | INDUSTRIEU. TST-ZENTRU. INDUSTRIE-U. INDUSTRIE-U. INDUSTRIE-U. HANDWERKS. TECHNISCHE. INDUSTRIE-U. HOCHSCHUL. AGENTUR FU. CENTRO INT. FREDERIKSB. Departament ASSOCIAZIO. SPACE HELL. CENTRE TEC. UNIVERSITE C. UNIVERSITE C. TSCHOSTIVIA DEUTSCHES.                                                                                                    | BINDY  IHK C  ZTS  IHK DRESDEN  HWK DRESDEN  HWK DRESDEN  ON  IIIHK-L  HOCHSCHUE Z.  AGIL  FORDAZIONE.  FORDAZIONE.  FORDAZIONE  CTTC  UMISTRA  ICCGC  O  DLR | simy false true false false false false false false false false false false false false false false false false false false false false false false true true false false false false false false false false false false false false false false true                                                                                                    | PUB PUB PUB PUB PUB HES PUB HES PRC PRC PRC PRC PRC PRC PRC PRC PRC PRC                                                                       | SINGS DE LINDUSTRIEST.  LANGER WEG AM LAGERPL STRASSE DE GOERDELERR THEODOR KO LESSINGSTR LOGISMOSE 3 Carrer Diputa WIA BERNAR MESSOGION AVINOUDA CE RUE BLAISE P PARC DE MO Parque Tecno     | 581199 99111 011612 01239 01099 99111 04109 02763 04109 177100 3600 08009 00151 153 41 08860 67081 08860 67081 98038 24009 51147                       | sing sing sing sing sing sing sing sing                                                                                                    | Strong DE DE DE DE DE DE DE DE DE DE T DE T D                                         |
| Row0 Row1 Row2 Row4 Row5 Row6 Row6 Row6 Row6 Row6 Row6 Row6 Row6                               | Number (1986). 879926 879926 879926 879926 879926 879926 879926 879926 879926 879926 740689 740689 740689 740689 740689 740689 740689 740689 740689                                                                                                    | SINDY EEN SACHSEN EEN SACHSEN EEN SACHSEN EEN SACHSEN EEN SACHSEN EEN SACHSEN EEN SACHSEN EEN SACHSEN EEN SACHSEN EEN SACHSEN EEN SACHSEN EEN SACHSEN EEN SACHSEN EEN SACHSEN HEMDALL HEMDALL HEMDALL HEMDALL HEMDALL HEMDALL HEMDALL HEMDALL HEMDALL HEMDALL HEMDALL HEMDALL HEMDALL HEMDALL                                     | Nester (inv.) 99913831 99913831 999797625 999940409 999877844 999914219 969246408 999917905 997710476 94005784 9199703438 919049102 999778322 9997837542 99782026                                                                                                    | 5000018000 ES82435296                                                                                                    | INDUSTRIEU. TST-ZENTRU. INDUSTRIE-U. INDUSTRIE-U. INDUSTRIE-U. HANDWERKS. TECHNISCHE. INDUSTRIE-U. HOCHSCHUL. AGENTUR FU. CENTRO INT. FREDERIKSB. Departament ASSOCIAZIO. SPACE HELL. CENTRE TEC. UNIVERSITE C. UNIVERSITE C. TSCHOSTIVIA DEUTSCHES.                                                                                                    | BINDY  IHK C  ZTS  IHK DRESDEN  HWK DRESDEN  HWK DRESDEN  ON  IIIHK-L  HOCHSCHUE Z.  AGIL  FORDAZIONE.  FORDAZIONE.  FORDAZIONE  CTTC  UMISTRA  ICCGC  O  DLR | strong false true false false false false false false false false false false false false false false false false false false true false true false true false true false true false false true false false true false false true false false fa | Sevey PUB OTH PUB PUB HES PUB HES PEC PEC PEC PEC HES PUB PEC PEC PEC PEC HES PUB PEC HES PUB PEC HES PUB PEC HES PUB PEC HES PUB PEC REC REC | SINGS STRASSE DE INDUSTRIEST LANGER WEG AM LAGERPL STRASSE DE CHEDOOR KO LESSINGSTE VIA BERNAC LOGISMOSE 3 Carrer Djouts VIA BERNAC AVINGUDA C RUE BLAISE P PARC DE MO PARCUP EMO LINDER HOHE | 99111<br>01612<br>01239<br>01099<br>09111<br>04109<br>02783<br>04109<br>17100<br>3600<br>08009<br>00151<br>183 41<br>08860<br>67081<br>080038<br>24009 | sing sing sing sing sing sing sing sing                                                                                                    | Strong DE DE DE DE DE DE DE DE DE DE T DE DE T DE DE DE DE DE DE DE DE DE DE DE DE DE |

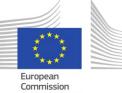

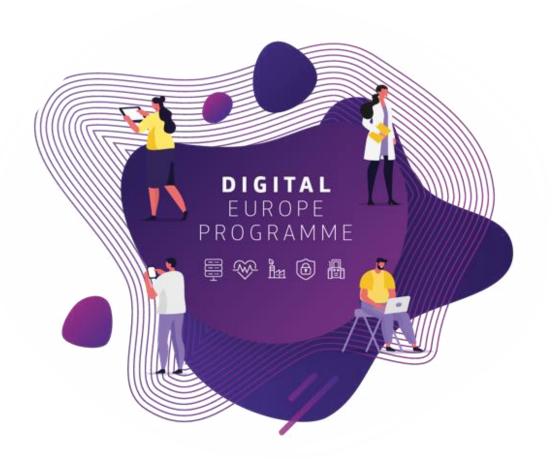

# Session 1: Data Access and Exploration

# Session 1: Learning outcomes

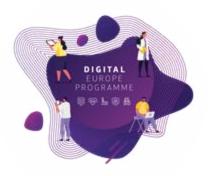

#### At the end of this session, you should be able to:

- Access BDTI framework
- Navigate BDTI Service Catalog
- Launch various data analytic tools:
  - KNIME Analytics Platform,
  - R-studio,
  - Jupyter Notebook.
- Read different data file types into the analytic tools:
  - CSV,
  - Excel,
  - JSON.
- Complete basic data exploration in relation to the use case

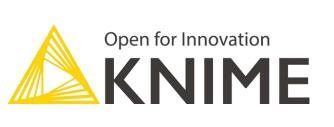

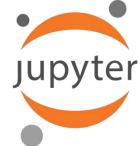

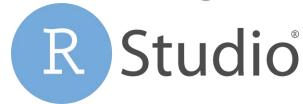

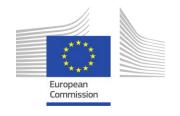

## How to access the BDTI framework?

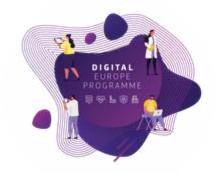

- To have access, public administrations need to apply on the official website

https://big-data-test-infrastructure.ec.europa.eu/apply-bdti\_en

- Once you have access follow these steps:
  - Step 1 > Access the portal via the website
  - Step 2 > Navigate to the "Service Catalog" and launch the tools
  - Step 3 > Go to "My Services" and open the tool you created

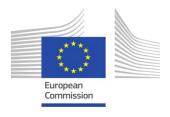

### Tour of the BDTI framework

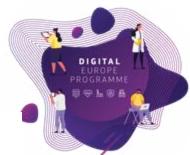

#### Step 1:

Once you applied succesfully,
Access the portal via the website

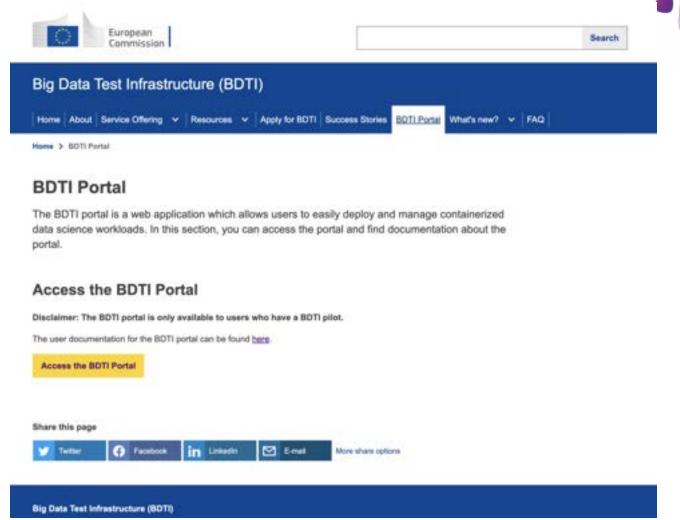

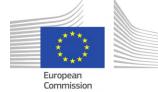

### Tour of the BDTI framework

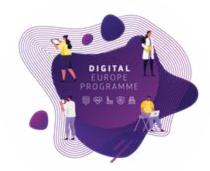

#### Step 2:

Navigate to the "Service Catalog" and launch the desired tools

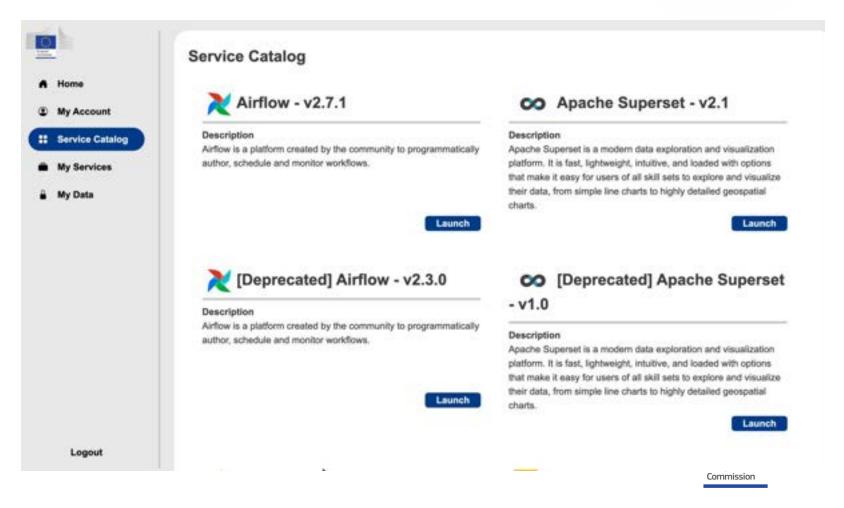

### Tour of the BDTI framework

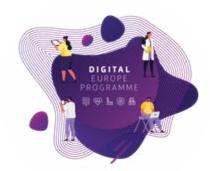

#### Step 3:

Go to "My Services" and open the tool you created

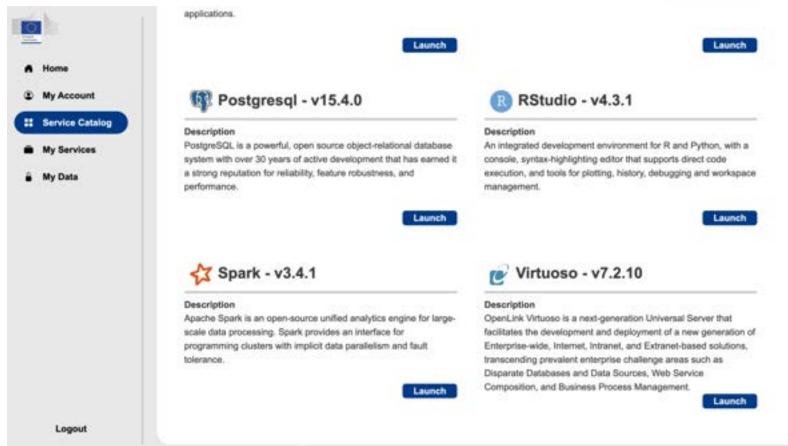

## All these tools can be downloaded locally

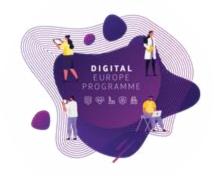

As the nature of these tools is **open-source**, in case you are not a public administration interested in apply for the BDTI playground, participants can download them separately before getting access to the BDTI, that way you can follow along with the sessions and practice at home!

- KNIME Analytic Platform: <a href="https://www.knime.com/downloads">https://www.knime.com/downloads</a>
- R-studio: <a href="https://cran.r-project.org/">https://cran.r-project.org/</a>
- Jupyter Notebook: <a href="https://jupyter.org/install">https://jupyter.org/install</a>

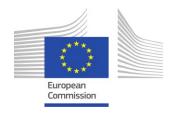

## What is KNIME Analytics Platform

DIGITAL EUROPE PROGRAMME

- A tool to make sense of your data
  - Data analysis, Data Science, Data Engineering
  - Transformation, visualisation, reporting
- Open source
- Visual programming paradigm
  - No coding required

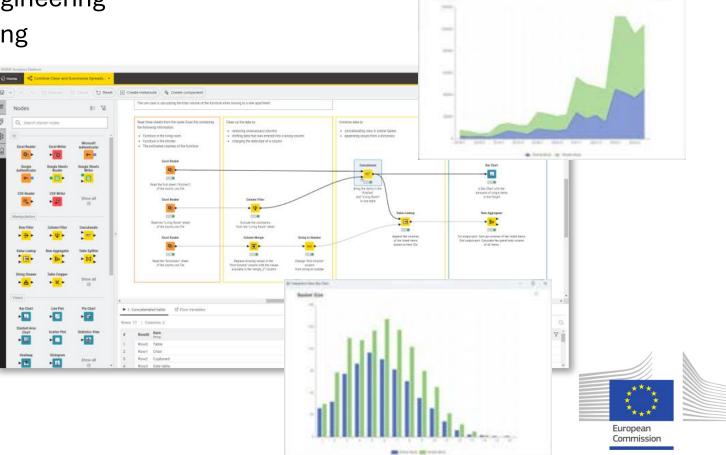

### Nodes and Workflows

DIGITAL EUROPE PROGRAMME

NODES perform tasks on data

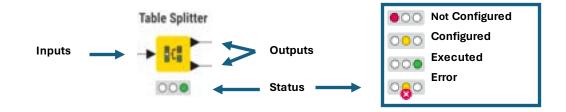

 Nodes are combined to create WORKFLOWS

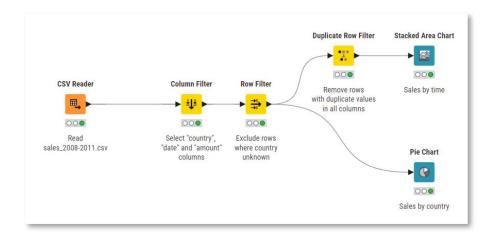

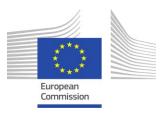

## Tour of the User Interface

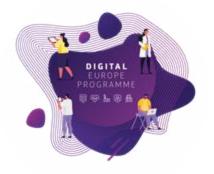

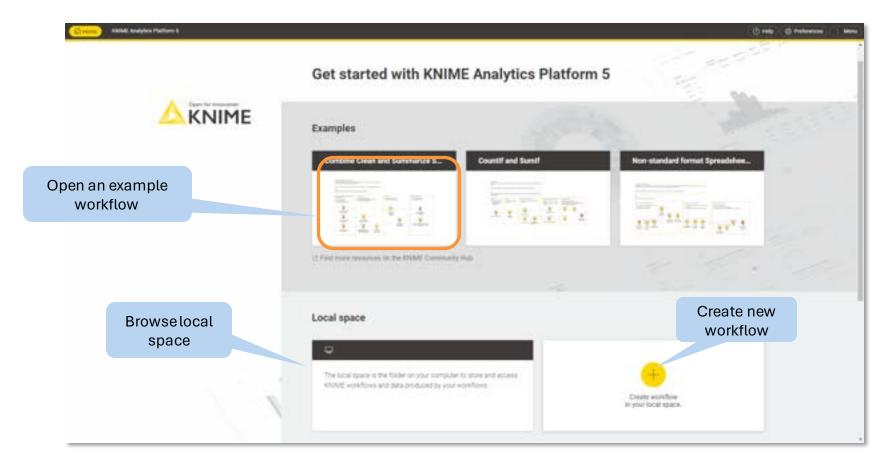

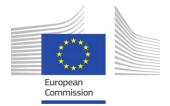

#### **Data Access**

- The beginning of every data process
- Data can be stored in many ways
  - Locally
  - In different data format (.csv, .xls...)
  - On the cloud
  - In a database
  - . . .
- We need a way to access all of them

#### **Use Case**

Zoi and her team are excited to use the BDTI framework. They found the dataset "Horizon 2020", which contains the research and innovation funding of **energy** projects, and the matching table on data.europa.eu.

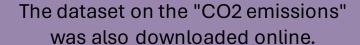

The first task they would like to learn is how to access and work with the different file types.

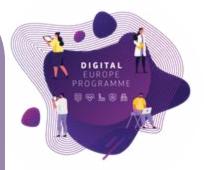

Data Cleaning and Transformation

Data Blending and Export

Analytics: aggregation, visualisation, reporting

Advanced Analytics

European Commission

# Data Access in KNIME Analytics Platform

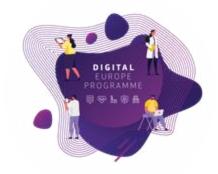

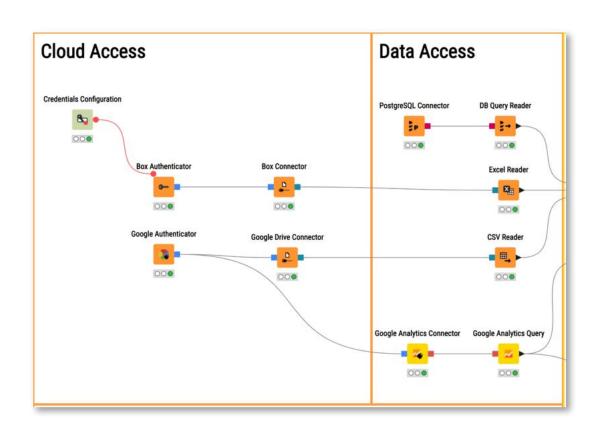

#### Files

- CSV, txt, Excel, Word, PDF
- SAS, SPSS
- XML, JSON, PMML
- Images, texts, networks
- Databases
  - MySQL, PostgreSQL, Oracle
  - Theobald
  - any JDBC (DB2, MS SQL Server)
  - Amazon DynamoDB
- Other
  - Twitter, Google
  - Amazon S3, Azure Blob Store
  - · Sharepoint, Salesforce
  - Kafka
  - REST, Web services

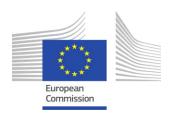

## Data Access in KNIME Analytics Platform

- Typically characterised by:
- Orange color
- By default no input ports, 1-2 output ports
- Many nodes for many data formats
- Support reading from different File Systems

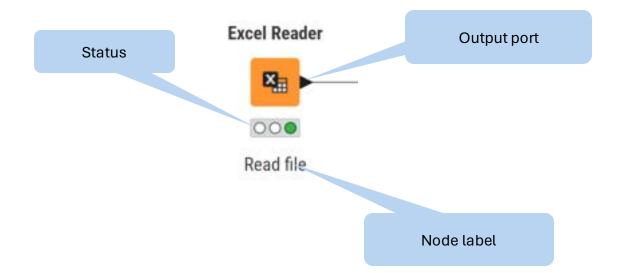

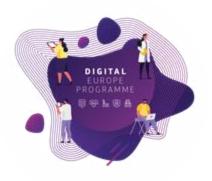

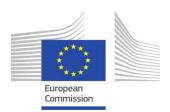

# File types in Use Case

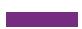

Excel Files

**Excel Reader** 

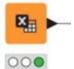

CSV Files

**CSV Reader** 

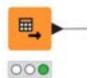

JSON Files

**JSON Reader** 

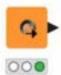

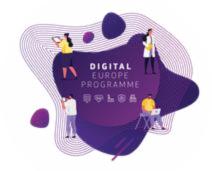

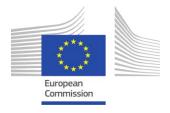

## Read Excel files

- Excel Reader reads .xls and .xlsx file from Microsoft Excel
- Supports reading from multiple sheets

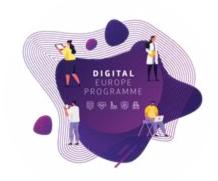

# Excel Reader

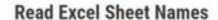

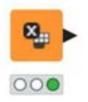

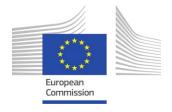

# Excel Reader - Configuration

**Excel Reader** 

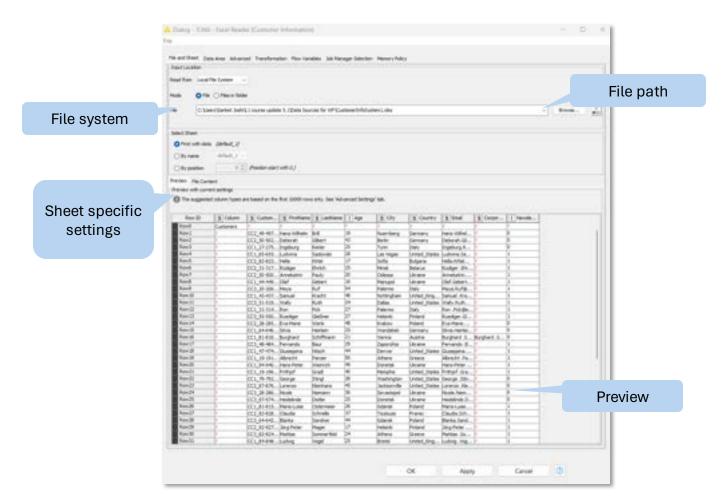

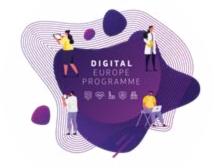

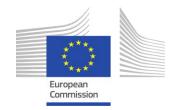

## Common Settings: File Path

- A path consists of three parts:
  - **Type**: Specifies the file system type e.g., local, relative, mountpoint, custom URL or connected
  - Specifier: Optional string with additional file system specific information e.g. relative to which location (knime.workflow, LOCAL mountpoint...)
  - Path: Specifies the location within the file system

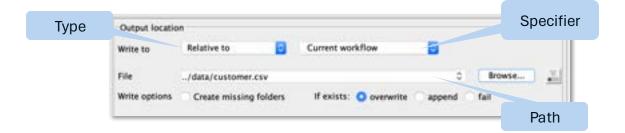

- Examples:
  - (LOCAL, , C:\Users\username\Desktop)
  - (RELATIVE, knime.workflow, file1.csv)
  - (MOUNTPOINT, MOUNTPOINT\_NAME, /path/to/file1.csv)
  - (CONNECTED, amazon-s3:eu-west-1, /mybucket/file1.csv)

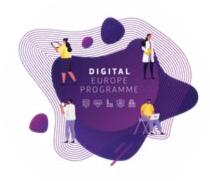

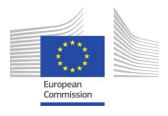

## Read CSV files

CSV – Comma-separated Values

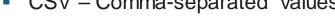

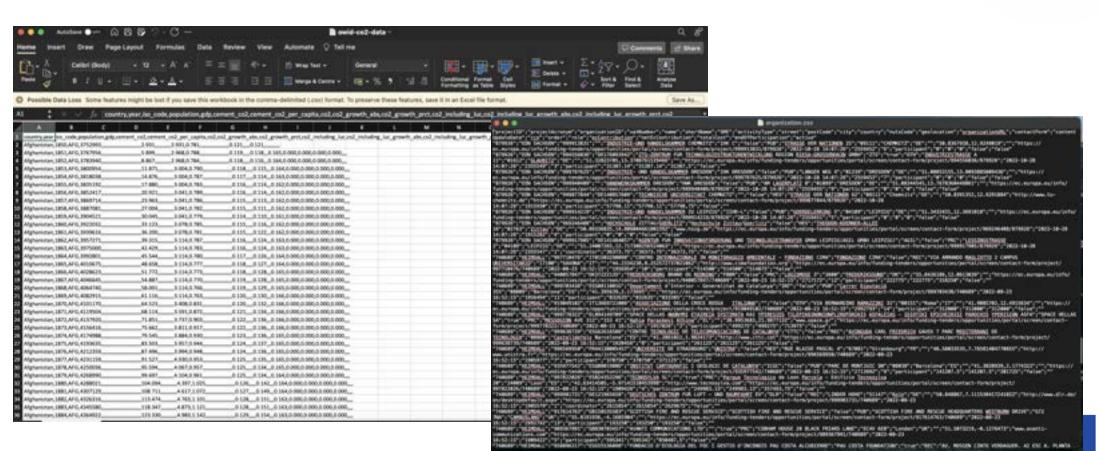

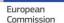

### Read CSV files

- Reads either one or multiple .csv and .txt files
- Further tabs to
  - Select columns
  - Limit the rows
  - Handle quotes
  - Select encoding

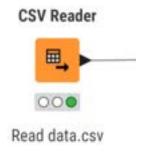

File system

Preview

### Advanced settings

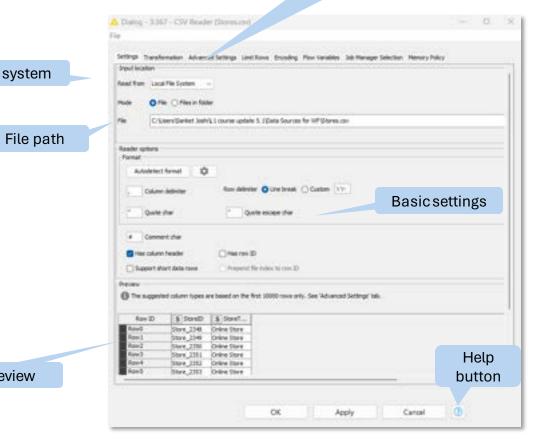

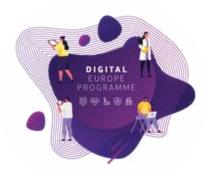

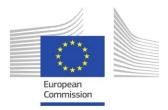

## Read CSV files

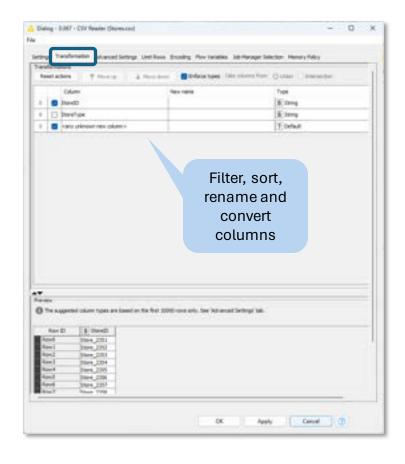

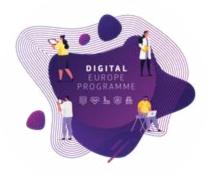

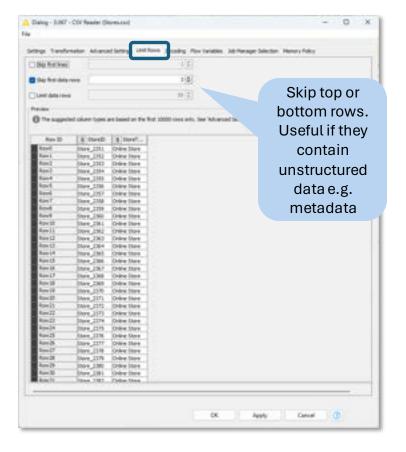

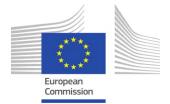

#### Read JSON format

DIGITAL EUROPE PROGRAMME

- Use the JSON Reader (or GET Request) node to get a JSON cell
- Use the JSON Path node to query the JSON file and extract parameters
  - Editor window simplifies construction of JSON queries by auto-generating them

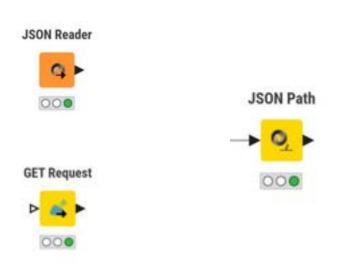

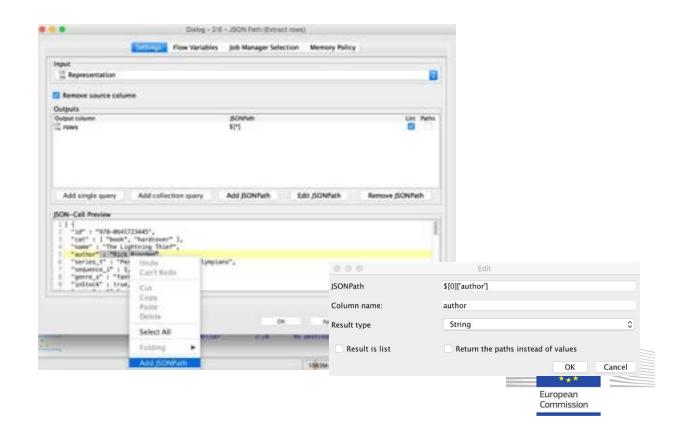

## JSON Objects

- Stores data in a key-value pair format (e.g., "Category": "Electronics")
- Supports nested structures
  - JSON objects inside JSON objects

```
Key

"Category" : "Electronics"
"Product" : "256GB SSD",
"Price" : "119.95",
"Rating" : "4.2"

}

"Category" : "Electronics",
"Product" : "Wireless Keyboard",
"Price" : "59.99",
"Rating" : "3.8"
}

{
    . . . .
```

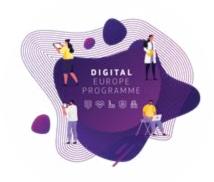

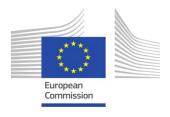

## **JSON Path**

- Extracts fields of interest from JSON
  - A particular entry
  - All occurrences with the same key

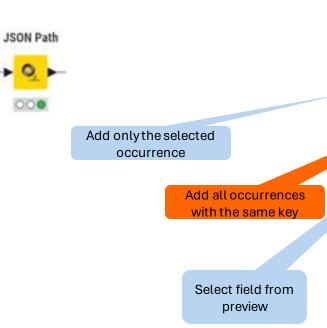

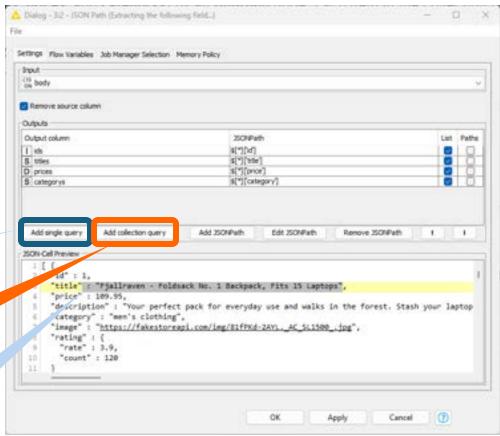

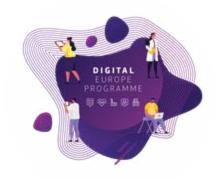

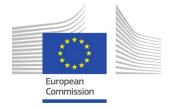

## Ungroup

- Values for a JSON Path node are returned as collections
  - Multiple values in a cell
- Ungroup node converts collection cells to rows of data

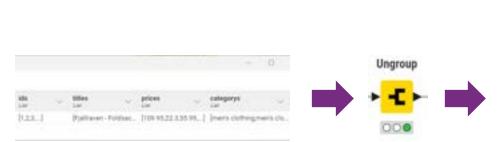

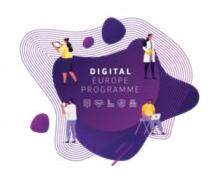

| 6.0 | leter table | (New)  |        |                    |     |                            |        | - 0               | × |
|-----|-------------|--------|--------|--------------------|-----|----------------------------|--------|-------------------|---|
| per | 20          | Column | 6.6    |                    |     |                            |        |                   | C |
|     |             | Routh  | Status | Content type       | lds | Utles<br>Jeog              | prices | categorys         | 7 |
| 3   | 1           | Row.   | 300    | application/jern.  | 1   | Fjaltsweit-Foldsack for    | 109.95 | man's stotling    |   |
| J   | 1           | Row.   | 300    | application/year   | 1   | Mens Cessel Premium St.,   | 22.0   | men's cluthing    |   |
|     | 1           | Row.   | 200    | application (sort  | 3   | Mens Cotton Jacket         | 55.99  | men's cluthing    |   |
| a   | 4           | Row.   | 200    | application/jeon   | 4   | Mens Casual Stim Fit       | 15.99  | ments clothing    |   |
|     | 1           | Apr.   | 200    | application (son.  | 1   | John Hardy Women's Leg.    | 195    | javalary          |   |
|     | 4           | for.   | 200    | application/jeurs. | 1.  | Solid Sold Peths Micrope   | 168    | jestelety         |   |
|     | 7           | Row.   | 200    | application (son   | 7   | Sifety Gold Plated Present | 2.95   | jewskey           |   |
|     |             | for.   | 200    | application (som.  |     | Pletted Out Rose Sold Pt   | 10.69  | jewstery .        |   |
|     |             | for.   | 200    | application (son., |     | IND 219 Elements Portable. | 64     | wiectonics        |   |
|     | 12          | Row.   | 200    | application/part.  | 11  | Serbel SSERGO 178 in.      | 100    | electronics       |   |
|     | 25          | Asse.  | 300    | application (son., | 11  | Sition Fower 25108 SSD     | 106    | electronics       |   |
|     | 12          | Row.   | 300    | application/sen.   | 11  | WD 476 daming Drive Wo.    | 114    | electrómica       |   |
|     | 13          | for.   | 200    | application (son-  | 13  | Acer 182200 N 21 5 mm.     | 510    | electronics.      |   |
|     | 14          | ton.   | 200    | eparteet on pern.  | 14  | Samsung et-sub-choose      | 999.99 | electrorics -     |   |
|     | 11          | for.   | 200    | application (som-  | 11  | BYLACLESEN Womens 3        | 56.99  | women's cluttery. |   |
|     | 78          | Row.   | 300    | application (son   | 10  | Lock and Love Womens       | 29.98  | women's stathing  |   |
| 0   | 17          | ton.   | 300    | application/plant. | 19  | Fam Jackel tromen Wind.    | 39.99  | women's claring   |   |
|     | 16          | tow.   | 200    | application; jam.  | 18  | MNJ Homer's bold bhort     | 1.01   | women's clothing  |   |
| ò   | 19          | ton.   | 300    | application/pon    | .19 | Opria Women's Short Siee . | 7.96   | women's sluthing  |   |
| Ġ   | 20          | toe.   | 200    | application; joon  | 30  | DANGOUY Womens 7 SN.       | 12.99  | mirrors clotting  |   |

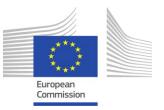

# KNIME Analytic Platform

Sign in with your credentials stored in "My Data"

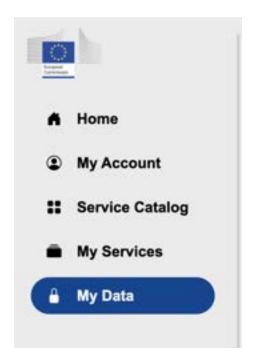

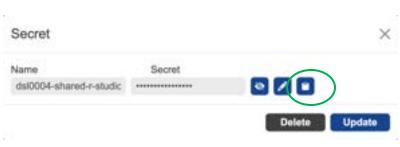

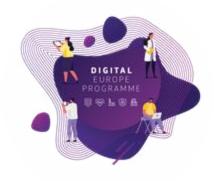

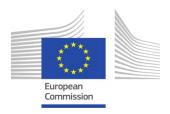

#### R-studio

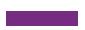

Sign in with your credentials stored in "My Data"

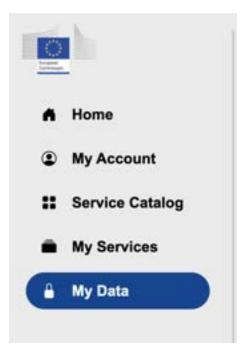

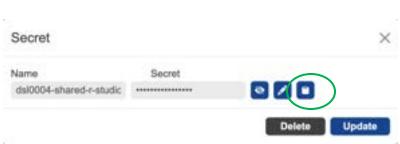

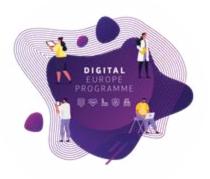

#### **Use Case**

Some colleagues from Zoi are more advanced and know how to code in R-studio, they want to know how to use this tool within the BDTI framework to integrate and collaborate with the rest of the team.

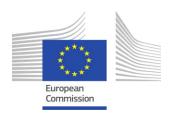

## Jupyter lab - Python

Sign in with your credentials stored in "My Data"

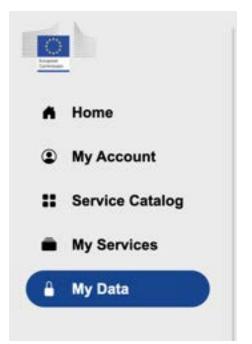

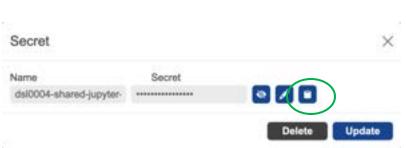

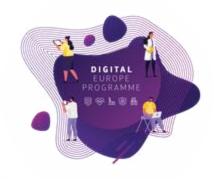

#### **Use Case**

Some colleagues from Zoi are more advanced and know how to code in Python, they want to know how to use this tool within the BDTI framework to integrate and collaborate with the rest of the team.

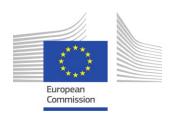

# Summary

- Now you should be able to:
- Access BDTI framework
- Navigate BDTI Service Catalog
- Launch various data analytic tools
  - KNIME Analytics Platform, R-studio, Jupyter Notebook.
- Read different data file types into the analytic tools:
  - CSV, Excel, JSON.
- Complete basic data exploration in relation to the use case

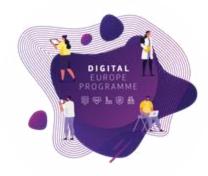

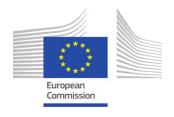

## Next session: 16/02/24

11:00 AM - 12:15 PM CEST

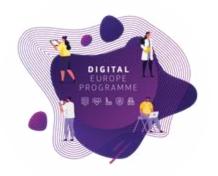

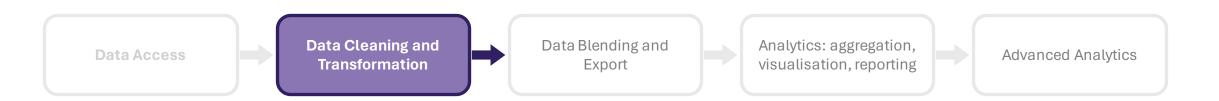

https://big-data-test-infrastructure.ec.europa.eu/resources/courses-and-training/bdti-essentials-course\_en

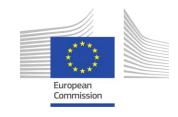

## Practice, practice and practice!

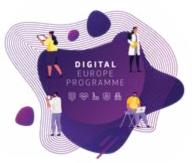

 Slides, hands-on exercises, and solutions will be provided on the webinar Gitlab repository

https://code.europa.eu/bdti/bd ti-essentials-course

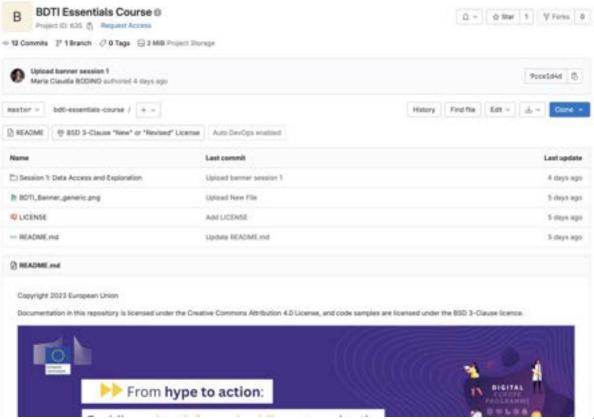

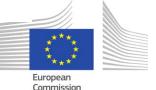

## Practice, practice and practice!

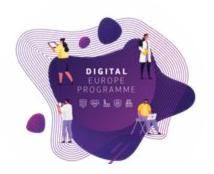

 Slides, hands-on exercises, and solutions will be provided on the webinar Gitlab repository

https://code.europa.eu/bdti/bd ti-essentials-course

# Use Case: Zot and her issue, work in the Educational Department of a highly polluted EU region. Their purpose is to identify potential "energy partmentings" between universities on a national and international level to address pollution issues. To achieve this purpose, they to tack two each sets data. The first concerns the research and innovation funding of exergy projects at universities across EU member states. The second dataset contains CO2 emissions of these countries. Moreover, the use a matching table to relate these datasets to each other. Zoe reached out the BOTI team to help learn how to exercite lesights from the data sets and produce a report accordingly for their department, which can be easily system when new data is evaluable. 1. Visualize Energy projects per Member States with the Most and Least CO2 Emissions 2. Identify Energy Projects per Country per year 4. Explore the Relationship Between CO2 Emissions and Energy Project Funding 5. Locate on a map the Universities that got funding for Energy projects from Historian Your continuous project will be to help Zoi and her team build a workflow to report the insights, by completing each step of the grocess she needs to do to get the desired results.

#### Session 1 - Exercise

#### **Data Access and Exploration**

Zoi downloads the data from <u>data engage as</u> and from Our World in Data. Your first task is to start building the workflow by accessing the different data sources.

Now that the data access is established, Jisi needs to have a look of the data itself and decide what information is useful to complete her task.

#### Access the Data from File(s) and explore the data

- 1. Read Organization on with the CSV Reader node
- 1. Read Project Joon with JSON Reader node and parse it to a table format with JSON Path and Degreep nodes
- 3. Read The European Science Vocabulary (EuroSciVoc) euroSciVoc stax with the Excel Reader rode
- 4. Read the CO2 dataset with the CSV Reader node
- 5. Read the official European Names data with the Excel Reader node

#### Please check all the material in our open source repo:

https://code.europa.eu/bdti/bdti-essentials-course

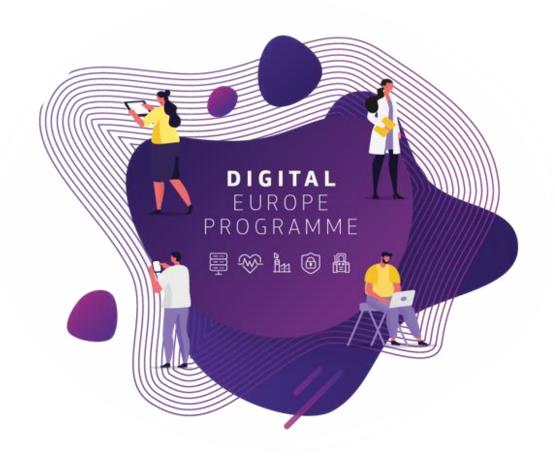

Q&A

## Your BDTI journey starts here

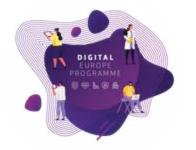

Congrats! You are on the first step to data-driven innovation.

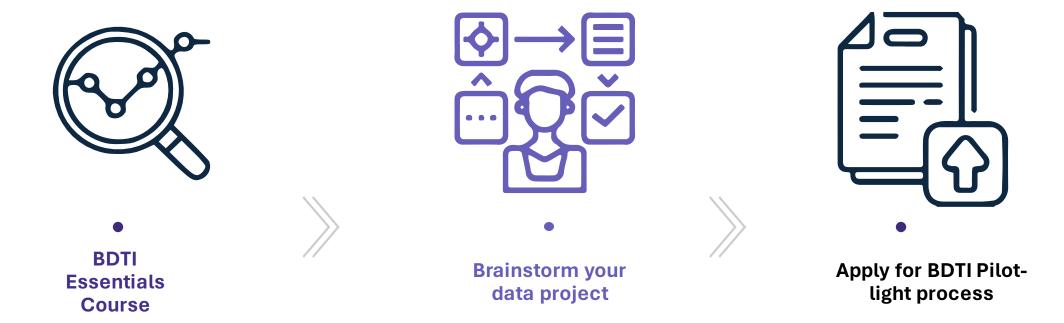

Apply for BDTI: https://big-data-test-infrastructure.ec.europa.eu/apply-bdti\_en

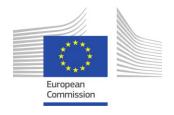

#### Course discussion board

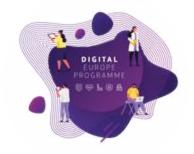

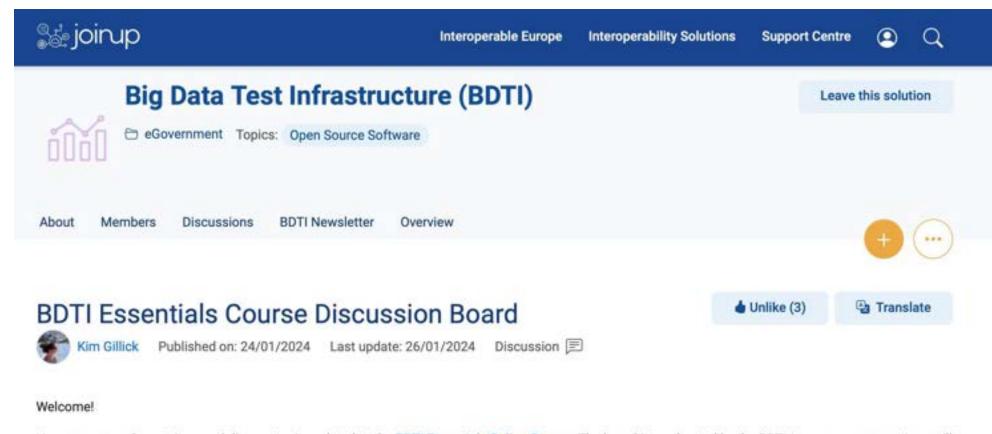

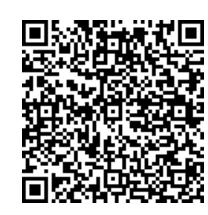

Here, you can ask questions and discuss topics related to the BDTI Essentials Online Course. The board is moderated by the BDTI team, so your questions will be answered quickly. We also encourage members to discuss and help each other where possible to build a collaborative space and rewarding community.

#### Helpful links

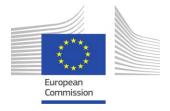

### Get in touch and follow the BDTI activities

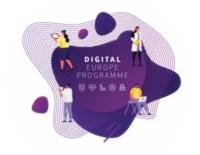

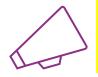

Are you working for a public administration in need of infrastructure for data analytics?

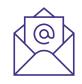

EC-BDTI-PILOTS@ec.europa.eu

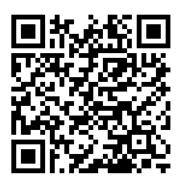

Visit BDTI's website

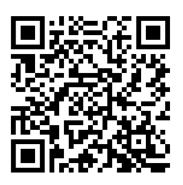

Subscribe to BDTI's newsletter

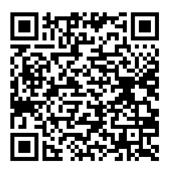

Subscribe to BDTI's Joinup

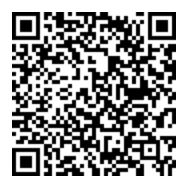

Register for BDTI Essentials online course

# Thanks for attending, see you in 2 weeks!

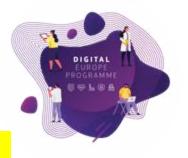

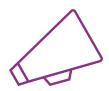

Are you working for a public administration interested in testing a data analytics playground?

Schedule a 1-to-1 with the BDTI team: EC-BDTI-PILOTS@ec.europa.eu

Don't miss the next session. Register at the QR code below. Questions? Comments? Ideas?

Join the dedicated discussion board.

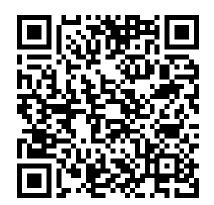

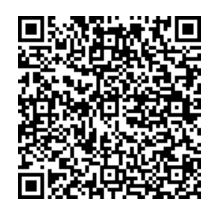

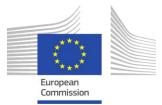